## **Course History**

The Course History screen displays the Grade Summary and the Detailed Report, which both includes the student's grades, GPA (if applicable), teachers, courses, credits, etc. in a selected marking period and/or school year. The columns in this report can be filtered for specific information. Administrators have the ability to update grades as well as print transcripts with a selected letterhead directly from this screen. Note: The Course History screen only displays for post-secondary schools.

#### Student Search

| 🤌 Setup      | Search                                                  |
|--------------|---------------------------------------------------------|
| 🚖 Students   | Course History                                          |
| 🝰 Users      | Progression Plan                                        |
| Scheduling   | Report Cards                                            |
| Arr Grades   | District Report Cards & Transcripts<br>CTE Report Cards |
| 🛩 Assessment | Transcripts                                             |
| dttendance   | Approve Grade Changes                                   |

#### 1. In the Grades menu, click Course History.

This navigates to the Course History screen where a **Student Search** displays.

| Write    | erscurre Select Student/Staff  Course History | Lois Stringer             | SIS |
|----------|-----------------------------------------------|---------------------------|-----|
| nt       | Course History                                | 2023-2024 ▼ Quarter 2 ▼ E | ERP |
| P        | Search Screen Simple List Customized List     |                           |     |
| <b>≜</b> |                                               |                           |     |
| æ        | Q Student Search More Search Options          | 8                         |     |
|          |                                               |                           |     |
| A*       | Student Group                                 |                           |     |
| ×4       | Search All Schools                            |                           |     |
|          | □ Include Inactive                            |                           |     |
| 9        | Previous Years                                |                           |     |
|          | Use Most Recent Enrollment                    |                           |     |
|          |                                               | Use Legacy Search Search  |     |
| 9        |                                               | Ose Legacy Search Search  |     |

**2.** Enter the applicable search criteria, and click **Search**.

| Write    | Select Student/Staff  Course History                                                             | Lois Stringer | Focus Technical College | e 🔻 SIS     |
|----------|--------------------------------------------------------------------------------------------------|---------------|-------------------------|-------------|
| nt       |                                                                                                  | Lois Stringer | 2023-2024 🔻 Quart       | ter 2 🔻 ERP |
| <i>»</i> | Search Screen Simple List Customized List                                                        |               |                         |             |
| ■        | Q Student Search More Search Options                                                             |               |                         | 6           |
| *        | Student Group                                                                                    |               |                         |             |
| *        | Search All Schools                                                                               |               |                         |             |
| 4        | <ul> <li>Include Inactive</li> <li>Previous Years</li> <li>Use Most Recent Enrollment</li> </ul> |               |                         |             |
| •        |                                                                                                  |               | Use Legacy Search       | Search      |
| <i>S</i> |                                                                                                  |               |                         |             |

See <u>Searching for Students</u> for more information on conducting a student search.

• To pull data for all students, leave the **Student Search** text box empty.

### The Course History Report

Clicking Search on the last screen will navigate to a new Course History screen where you can view grades, GPAs, and more for the selected students defined in the Student Search module. When multiple students are pulled into the Course History report, the cumulative and weighted GPAs and credit information of every student will display on the screen.

| Search Sc  |                                                                                                |         |    |         |         |         |       |  |  |  |  |  |  |  |  |
|------------|------------------------------------------------------------------------------------------------|---------|----|---------|---------|---------|-------|--|--|--|--|--|--|--|--|
| 238 Studen | ts 🖪                                                                                           |         |    |         |         |         |       |  |  |  |  |  |  |  |  |
| Photo      | boto Student ID Grade Cumulative GPA Cumulative Weighted GPA Extra Curricular GPA Cumulative C |         |    |         |         |         |       |  |  |  |  |  |  |  |  |
| 0          | Acosta, Giavanna Thomas 🛧                                                                      | 2099465 | 31 | 4.00000 | 5.00000 | 4.00000 | 2.00  |  |  |  |  |  |  |  |  |
| 0.         | Baldwin, Emmaline Bennett                                                                      | 6120972 | 30 | N/A     | N/A     | N/A     |       |  |  |  |  |  |  |  |  |
| 0          | Amal, Anderson Neo 🖈                                                                           | 2099378 | 31 | N/A     | N/A     | 0.00000 |       |  |  |  |  |  |  |  |  |
|            | Atencio, Benny Ozark                                                                           | 2046351 | 31 | 2.46429 | 2.46429 | 2.46429 | 26.00 |  |  |  |  |  |  |  |  |

**1.** At the top of the screen click the submenu options to view a breakdown by a selected marking period, such as Quater 4, Semester 2, Full Year, or by Course History. Course History is selected by default.

| F     |                | Select Student/Staff  Course History | ,     |                |
|-------|----------------|--------------------------------------|-------|----------------|
| P     | Quarter 4 Seme | ester 2 Full Year Course History     |       |                |
| <br>₽ | Search Screen  | Simple List Customized List          |       |                |
|       | 78 Students 📑  |                                      |       |                |
| •     | Photo          | Student                              | Grade | Cumulative GPA |
| *     | •              | Acosta, Giavanna Thomas 📩            | 31    | N/A            |

**2.** Click on any student's name to navigate to the Grades section of the student record for more details.

| Search Scr  | een Simple List Customized List                                                              |         |    |         |         |         | 1     |  |  |  |  |  |  |  |  |
|-------------|----------------------------------------------------------------------------------------------|---------|----|---------|---------|---------|-------|--|--|--|--|--|--|--|--|
| 238 Student | s 🗳                                                                                          |         |    |         |         |         |       |  |  |  |  |  |  |  |  |
| Photo       | hoto Student ID Grade Cumulative GPA Cumulative Weighted GPA Extra Curricular GPA Cumulative |         |    |         |         |         |       |  |  |  |  |  |  |  |  |
| •           | Acosta, Giavanna Thomas                                                                      | 2099465 | 31 | 4.00000 | 5.00000 | 4.00000 | 2.00  |  |  |  |  |  |  |  |  |
| •           | Baldwin, Emmaline Bennett                                                                    | 6120972 | 30 | N/A     | N/A     | N/A     |       |  |  |  |  |  |  |  |  |
| •           | Amal, Anderson Neo 🛧                                                                         | 2099378 | 31 | N/A     | N/A     | 0.00000 |       |  |  |  |  |  |  |  |  |
|             | Atencio, Benny Ozark                                                                         | 2046351 | 31 | 2.46429 | 2.46429 | 2.46429 | 26.00 |  |  |  |  |  |  |  |  |

Clicking the student's name navigates to the <u>Detailed Report</u> or the <u>Grades Summary</u> depending on the screen most recently viewed.

|                                                                                                    |                                     |                     |                                                   |                                              |                 |             |             |          |       |        |              |             |                     |      |                   | -        | -     |             |
|----------------------------------------------------------------------------------------------------|-------------------------------------|---------------------|---------------------------------------------------|----------------------------------------------|-----------------|-------------|-------------|----------|-------|--------|--------------|-------------|---------------------|------|-------------------|----------|-------|-------------|
|                                                                                                    | Cumulative G                        |                     |                                                   |                                              | ls of           |             | Cohort Year |          |       |        |              |             |                     | M    | et Onlin          | e Cours  | e Req | Not Me      |
| Cum                                                                                                    | nulative Weighted G                 | PA N/A              | Total                                             | Credits Ea                                   | rned            | 3.00        |             |          |       |        |              |             |                     |      |                   |          |       |             |
| Current Year Middle School GPA GPA N/A Total Credits Attempted 3.00                                                                                                    |                                     |                     |                                                   |                                              |                 |             |             |          |       |        |              |             |                     |      |                   |          |       |             |
|                                                                                                    | Class R                             | nk N/A              |                                                   | Quality Po                                   | oints (         | 0.00        |             |          |       |        |              |             |                     |      |                   |          |       |             |
| 4 Records Exp                                                                                                    | s 🗹 Show All Scho<br>ort 强 🚔 🕅 Filt | er: OFF             | Toggle                                            | Columns                                      |                 | /e Cou      | rses 🗆 Grou | p By Cou | rse L | Jpdate | <b>G</b> , 1 | View Detail |                     |      | int Assig         |          |       |             |
| Records Exp                                                                                                    |                                     |                     | Toggle                                            |                                              |                 | /e Cou      | rses 🗌 Grou | p By Cou | rse L | Jpdate | C. 1         | View Detail | ed Report           |      | int Assig<br>Q4 🛊 | snment ( |       | Credit      |
| Records Expr                                                                                                    |                                     | er: OFF<br>Pd       | Toggle                                            | Columns<br># 🛊 Course                        |                 |             | rses 🗌 Grou | p By Cou | rse L | Jpdate | C. 1         | View Detail |                     |      |                   |          |       | Credit<br>0 |
| Records Expected and American American Americ<br>American American American American American American American American American American American American Ameri<br>American American American American American American American American American American American American American Ameri | ort 🖳 📑 🛛 Filt                      | Pd<br>UTE FI        | Toggle                                            | Columns<br>#  Course<br>54 CLOUE             | 2 <b>‡</b>      | YST         | rses 🗌 Grou | p By Cou | rse U | Ipdate | C* 1         | View Detail | Teacher 🛔           | Q3 🛊 | Q4 🛊              |          |       |             |
| 4 Records Exp<br>chool \$<br>JNT                                                                                                    | ort 🖳 👼 Filt                        | Pd<br>UTE FC<br>UTE | Toggle <ul> <li>Course</li> <li>CTS002</li> </ul> | Columns<br>#  Course<br>54 CLOUI<br>54 CLOUI | 2 \$<br>D ANALY | YST<br>YSIS |             | p By Cou | rse L | Jpdate | C" 1         | View Detail | Teacher 🛊<br>AJA, D | Q3 🛊 | Q4 🛊              |          | FY 🛔  | 0           |

**3.** To close out of the selected student and return to the main Course History screen, click the red **X** next to the open student's name in the header.

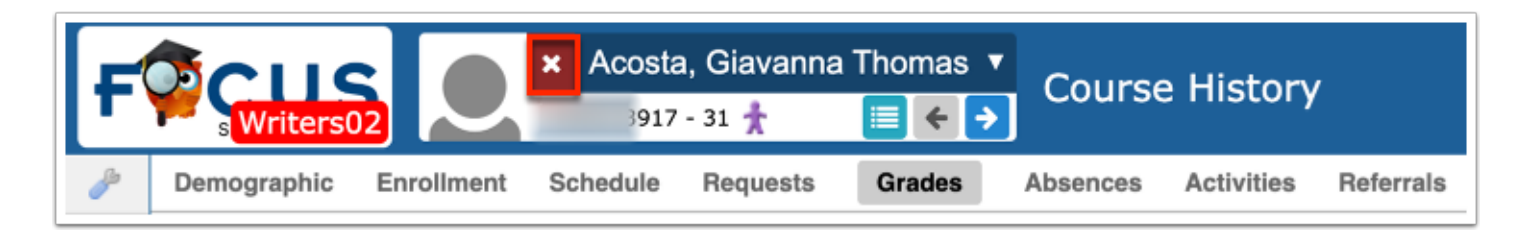

**a.** Upon closing the student, you will be redirected back to the main Search Screen. To return to the list of students based on your previous search, click the **Back to Search Results** link at the bottom of the screen.

| F  | Courses Writers02                                                                                            | History                                               |
|----|----------------------------------------------------------------------------------------------------|-------------------------------------------------------|
| P  | Demographic Enrollment Schedule Requests C Back to Search Results                                            | Activities Referrals                                  |
| ŝ  | Course History                                                                                               |                                                       |
| \$ | Cumulative GPA: N/A Quality Points: 0.00<br>Current Year Middle School GPA GPA N/A Cohort Year:              | Program Code: Y300400<br>Program Title: COMMUNITY EI  |
| ۲  | Total Credits Earned: 0.00 Credit Hours Attempted: 0<br>Total Credits Attempted: 0.00 Credit Hours Earned: 0 | Earned CPC: N/A<br>Enrolled Hours: 182                |
| A* |                                                                                                    | Program Code: 9900051<br>Program Title: Academic ESOL |

### The Detailed Report

**1.** Click on any student's name to navigate to the Grades section of the student record for more details.

| Search Scr                                                                                         | een Simple List Customized List |         |    |         |         |         |       |  |  |  |  |  |  |
|----------------------------------------------------------------------------------------------------|---------------------------------|---------|----|---------|---------|---------|-------|--|--|--|--|--|--|
| 238 Student                                                                                        | s 🛱                             |         |    |         |         |         |       |  |  |  |  |  |  |
| Photo Student ID Student ID Grade Cumulative GPA Cumulative Weighted GPA Extra Curricular GPA Cumu |                                 |         |    |         |         |         |       |  |  |  |  |  |  |
| •                                                                                                  | Acosta, Giavanna Thomas         | 2099465 | 31 | 4.00000 | 5.00000 | 4.00000 | 2.00  |  |  |  |  |  |  |
| •                                                                                                  | Baldwin, Emmaline Bennett       | 6120972 | 30 | N/A     | N/A     | N/A     |       |  |  |  |  |  |  |
| •                                                                                                  | Amal, Anderson Neo.             | 2099378 | 31 | N/A     | N/A     | 0.00000 |       |  |  |  |  |  |  |
| 0 -                                                                                                | Atencio, Benny Ozark            | 2046351 | 31 | 2.46429 | 2.46429 | 2.46429 | 26.00 |  |  |  |  |  |  |

If the screen defaults to the Grades Summary, click **View Detailed Report**.

| C                           | Cumulative GP        |             | Total Credits Attempted<br>Quality Points | 28.00<br>69.00 | link: Brick and morta<br>chool but attend class |                  | FCA          | T Rdg/FS  |          |            |
|-----------------------------|----------------------|-------------|-------------------------------------------|----------------|-------------------------------------------------|------------------|--------------|-----------|----------|------------|
|                             | Extra Curricular GP  |             | Cohort Year                               |                | online through Canvas                           |                  |              |           | (MMCC)   | (Y)        |
|                             | Total Credits Earned |             | Conort rear                               | 2014-2015      | t Reading Concordant<br>Score                   | tant<br>core     | Me           | et Math ( |          | ant<br>ore |
|                             |                      |             |                                           |                | gebra I EOC Pass Date                           | Date (Y) 03/17/2 | 016 Geom     | etry EO   | C Pass D | ate        |
|                             |                      |             |                                           |                | U.S. History EOC Pase<br>Date                   |                  | Ter          | nporary   | Quarant  | ine ×      |
|                             |                      |             |                                           |                | let Online Course Rec                           | Req Met          |              |           |          |            |
|                             | w All Years 🗌 Show   | All Schools | Show Exams Show                           | w Inactive Cou | View Detailed                                   | iled Report      | Print Assign | ment Gr   | ades     |            |
| Reco                        | ds 🛛 Export 🖳 层      |             | OFF Toggle Columns                        |                | Teacher <b>A</b>                                | Attended Ho      | ours 🛔 04 🔺  | S2 Å      | FY A     | Credit     |
| Sho<br>Reco<br>Pd <b>\$</b> | ds Export  등         |             |                                           |                | Teacher ↓<br>Roberts, K                         | Attended Ho      | ours 🛊 Q4 🛊  |           | FY 🛊     | Credit:    |

The Grades section of the student record includes many features to track student performance, review course history, and complete multiple tasks from the same screen.

| Dei   | mog    | raphic Enrollm         | ent Schedule           | Requests       | Grades      | Absences A    | Activities     | Referrals       | Test<br>History | Audit<br>Trail G | rad ISP St<br>Page St | SS Choice Billing       |
|-------|--------|------------------------|------------------------|----------------|-------------|---------------|----------------|-----------------|-----------------|------------------|-----------------------|-------------------------|
| C     | ourse  | e History              |                        |                |             |               |                |                 |                 |                  |                       | Full 2022               |
|       |        | Cumulative G           | PA: 3.333 Total Credit | s Attempted:   | 1.50        | Progra        | am Code: H1    | 70607           | Attende         | d Hours: 1009    | Program Code: 9       | 900000 Attended Hou     |
|       | (      | Cumulative Weighted G  | PA: 0.000 Q            | uality Points: | 5.00        | Prog          | ram Title: Pra | actical Nursing | Require         | d Hours: 1350    | Program Title: A      | BE Required Hou         |
| Curre | ent Ye | ar Middle School GPA ( | SPA N/A                | Cohort Year:   |             | Earr          | ned CPC: A,E   | 3               | Percentage Co   | mpleted: 75%     | Earned CPC: N         | I/A Percentage Complete |
|       |        | Total Credits Ear      | ned: 1.50              |                |             | Enrolle       | ed Hours: 16   | 43.5            | Basic Skil      | ls Exam: No      | Enrolled Hours: 3     | 3 Basic Skills Exa      |
| 3     | Gra    | des                    |                        | ∠ View         | Grades Sumr | nary 🧰 🤆      | Comment        | Codes H         | ligh School     | Transcript       | t 🗸 Print             | Show Florida fiel       |
| Ex    | port   | 🐴 븕 🛛 Filt             | er: OFF Tog            | jgle Colun     | nns Page    | Size: 20      |                |                 |                 |                  |                       |                         |
|       |        | Year 🛔                 | Marking Period         | <b>♦</b> Co    | ourse 🛔     |               | Course         | Number 🛔        | Percent 🛔       | Grade 🛔          | Grade Scale           | Cred. Attempted 🛔       |
|       | ::     | 2022-2023              | Term 2                 |                |             | V             |                |                 |                 |                  | TCTC Gr 🔻             | 0.5                     |
| -     | 11     | 2022-2023              | Full Year              |                | ED SURG NUR | S 1 PRN0290 🔽 | PRN029         | 90              | 88              | В                | Health C 🔻            | 0.50                    |
|       | 53     | 2021-2022              | Full Year              | PF             | RAC NURSE 1 | FOUND PR 🔽    | PRN009         | 98              | 94              | Α                | Tech Cen 🔻            | 0.50                    |
| -     | 53     | 2021-2022              | Full Year              | PF             | RAC NURSE 2 | FOUND PR 🔽    | PRN009         | 99              | 86              | В                | Tech Cen 🔻            | 0.50                    |
|       |        |                        |                        |                |             |               |                |                 |                 |                  |                       |                         |

**2.** Just beneath the Student Info tabs, are additional tabs used to identify specific semesters, or progress/marking periods, etc. Click on any one of these tabs to change the data to reflect the marking period selected. The option defaults to Course History.

| 🖋 Set 🚊 Stude                                                                                                    | 📌 Us        | 🜗 Sched                                        | 💦 Grad    | 🚀 Assess                                                                              | of Attend              | 💐 Discipline | 📰 Forms                                                                                    | 参 Billi                         | 🥔 Eligibi                     | <b>T</b> Florida    | SSS                        | 🚮 Reports                                                         |
|----------------------------------------------------------------------------------------------------|-------------|------------------------------------------------|-----------|---------------------------------------------------------------------------------------|------------------------|--------------|--------------------------------------------------------------------------------------------|---------------------------------|-------------------------------|---------------------|----------------------------|-------------------------------------------------------------------|
| Demographic Enrollmo                                                                                                    | nt Schedule | Requests                                       | Grades Al | osences Activi                                                                        | ties Referrals         | Test History | Grad SSS                                                                                   | FA Worksho                      | eet                           |                     |                            |                                                                   |
| Course History                                                                                                    |             |                                                |           |                                                                                       |                        |              | Quar                                                                                       | ter 4 Semest                    | er 2 Full 2022                | Year All Quarters   | All Semest                 | ers All Years                                                     |
| Cumulative GPA: 2.4642<br>Cumulative Weighted GPA: 2.4642<br>Extra Curricular GPA 2.4642<br>Total Credits Earned: 26.00 | Quality P   | pted: 28.00<br>oints: 69.00<br>Year: 2014-2015 | 1         | rogram Code: T64040<br>Program Title: Aviatior<br>Earned CPC: Z<br>nrolled Hours: 730 | 0<br>Powerplant Mechar | Perce        | Attended Hours: 65<br>Required Hours: N/,<br>ntage Completed: N/.<br>Basic Skills Exam: Ye | A Program Title<br>A Earned CPC | : Aviation Airfram<br>: A,Z,B | e Mechanics T640300 | ) Require<br>Percentage Co | d Hours: 1241.75<br>d Hours: 1350<br>mpleted: 92%<br>Is Exam: Yes |

When a new one is selected, it will move to the front of the listed periods/exams, as shown in the image.

| 🎤 Set       | Stude     | 📌 Us     | 手 Sched  | 💦 Grad | Assess.     | 🦪 Attend            | 💐 Discipline | 📰 Forms       | 🤣 Billi      | 🥔 Eligibi      | TFlorida     | l sss          | Reports        |
|-------------|-----------|----------|----------|--------|-------------|---------------------|--------------|---------------|--------------|----------------|--------------|----------------|----------------|
| Demographic | Enrollmen | Schedule | Requests | Grades | Absences A  | ctivities Referrals | Test History | Grad SSS      | FA Works     | heet           |              |                |                |
| All Years   |           |          |          |        |             |                     |              | Quarter 4     | Semester 2   | Full 2022 Year | All Quarters | All Semesters  | Course History |
| 29 Grades   |           |          |          |        |             |                     | <u></u>      | ew Grades Sur | <u>nmary</u> | <u>Comment</u> | Codes Sho    | w Florida fiel | ds Save        |
| < Prev      | Page: 1 / | 2 Next>  | Expor    | t 🖳 🚔  | Filter: OFF | Toggle Columns      | Page Size:   | 20            |              |                |              |                |                |

When Course History is displayed, additional information displays which varies by district depending on the settings enabled via Setup > <u>System Preferences</u>. In the example shown, Cumulative GPA, Cumulative Weighted GPA, Extra Curricular GPA, Total Credits Earned, Total Credits Attempted, Quality Points, and Cohort Year are displayed.

| Course History                                                                                                    |                                                                                   |
|----------------------------------------------------------------------------------------------------|-----------------------------------------------------------------------------------|
| Cumulative GPA: 2.46429<br>Cumulative Weighted GPA: 2.46429<br>Extra Curricular GPA 2.46429<br>Total Credits Earned: 26.00 | Total Credits Attempted: 28.00<br>Quality Points: 69.00<br>Cohort Year: 2014-2015 |

Depending on the marking period selected, different information will display on the screen. For example, the information explained about only shows when Course History is selected.

Program sections display in the upper right corner containing the Program Code, Program Title, Earned CPC or OCP, Enrolled Hours, Attended Hours, Required Hours, Percentage Completed, and Basic Skills Exam status. Note: The information displayed here also varies depending on the settings enabled via Setup > <u>System Preferences</u>.

|                                                                                                    | Qua                                                                                    | rter 4        | Semester 2                                                                     | Full 2022 Year          | All Quarters                                                                  | All Semesters                                                      | All Year              |
|----------------------------------------------------------------------------------------------------|----------------------------------------------------------------------------------------|---------------|--------------------------------------------------------------------------------|-------------------------|-------------------------------------------------------------------------------|--------------------------------------------------------------------|-----------------------|
| Program Code: T640400<br>Program Title: Aviation Powerplant Mechanics T640400<br>Earned CPC: Z Peri<br>Enrolled Hours: 730                                                                                                    | Attended Hours: 6<br>Required Hours: N<br>centage Completed: N<br>Basic Skills Exam: Y | /A Pr<br>/A E | ogram Title: Avia<br>arned CPC: A,Z,                                           | tion Airframe Mech<br>B |                                                                               | Attended Ho<br>Required Ho<br>Percentage Comple<br>Basic Skills Ex | urs: 1350<br>ted: 92% |
| Program Code: 8800500         Attended Hours: 0           Program Title: Career/Technical         Required Hours: N/A           Earned CPC: A         Percentage Completed: N/A           Enrolled Hours: N/A         Basic Skills Exam: N/A |                                                                                        | Pr            | ogram Code: 8827<br>rogram Title: Care<br>Carned CPC: N/A<br>rolled Hours: N/A | eer/Technical<br>Perce  | Attended Hours:<br>Required Hours:<br>entage Completed:<br>Basic Skills Exam: | N/A<br>N/A                                                         |                       |
|                                                                                                    |                                                                                        | Pr<br>E       | ogram Code: 840<br>rogram Title: Perf<br>arned CPC: N/A<br>olled Hours: N/A    | orming Fine Arts<br>P   | Attended Ho<br>Required Ho<br>ercentage Comple<br>Basic Skills Ex             | ours: N/A<br>ated: N/A                                             |                       |

**3.** Click **View Grades Summary** to view the student's grade in a summary format. See <u>The</u> <u>Grades Summary</u> for more information.

| De   | mog                                                                                                    | raphic Enrolln        | nent Sche      | dule Requ         | ests Grades  | Absences      | Activities      | Referrals      | Test<br>History | Audit<br>Trail | Grad   | ISP<br>Page | SSS          | Choice              |                |
|------|----------------------------------------------------------------------------------------------------|-----------------------|----------------|-------------------|--------------|---------------|-----------------|----------------|-----------------|----------------|--------|-------------|--------------|---------------------|----------------|
| C    | ourse                                                                                                    | History               |                |                   |              |               |                 |                |                 |                |        |             |              | Full 2022           | Year All Years |
|      |                                                                                                    | Cumulative (          | GPA: 3.333 Tot | al Credits Attemp | ted: 1.50    | Progra        | am Code: H17    | 0607           | Attende         | ed Hours: 10   | 09 Pro | gram Cod    | e: 99000     | 000 Attended Hou    | rs: 0          |
|      |                                                                                                    | Cumulative Weighted ( |                | Quality Po        |              | Prog          | gram Title: Pra | ctical Nursing | Require         | ed Hours: 13   | 50 Pr  | ogram Titl  | e: ABE       | Required Hou        | rs: N/A        |
| Curr | ent Yea                                                                                                    | ar Middle School GPA  |                | Cohort Y          | /ear:        | Ean           | ned CPC: A,B    |                | Percentage Co   | mpleted: 75    | % E    | arned CP(   | C: N/A       | Percentage Complete | ed: N/A        |
|      |                                                                                                    | Total Credits Ea      | med: 1.50      |                   |              | Enrolle       | ed Hours: 164   | 3.5            | Basic Ski       | lls Exam: No   | Enro   | olled Hour  | s: 33        | Basic Skills Exa    | m: Z           |
| _    | Carades     Image: Summary     Image: Comment Codes     High School Transcript     Print     Show Florida fields     Save       xport 🗟 =     Filter:     OFF     Toggle Columns     Page Size:     20 |                       |                |                   |              |               |                 |                |                 |                |        |             |              |                     |                |
|      |                                                                                                    | Year 🛓                | Marking P      | eriod             | Course 🛔     |               | Course          | Number 🛔       | Percent 🛔       | Grade          |        | de Scal     | e <b>♦</b> C | Cred. Attempted 🛔   | Cred. Earned   |
|      | ::                                                                                                    | 2022-2023             | Term 2         |                   |              | V             |                 |                |                 |                | TCT    | TC Gr       |              | ).5                 |                |
| -    | 53                                                                                                    | 2022-2023 🔽           | Full Year      | •                 | MED SURG NUR | S 1 PRN0290 🔽 | PRN029          | 0              | 88              | В              | Hea    | alth C      |              | ).50                | 0.50           |
| -    | 23                                                                                                    | 2021-2022 🔻           | Full Year      | V                 | PRAC NURSE 1 | FOUND PR 🔻    | PRN009          | 8              | 94              | Α              | Tec    | h Cen       | • 0          | ).50                | 0.50           |
| -    | 53                                                                                                    | 2021-2022             | Full Year      | V                 | PRAC NURSE 2 | FOUND PR 🔻    | PRN009          | 9              | 86              | В              | Tec    | h Cen       | <b>V</b> 0   | ).50                | 0.50           |
|      |                                                                                                    |                       |                |                   |              |               |                 |                |                 |                |        |             |              |                     |                |

**4.** To view a legend for **Comment Codes**, click the corresponding link. In the Comment Codes pop-up, you will receive a description of each code.

| al Credits Attempted: 28.00<br>Quality Points: 69.00<br>Cohort Year: 2014-22 | Program Code: T640400<br>Program Title: Aviation Powerplant                                                                                                    | t Med | hanics T640400                                                                   | Attende<br>Require<br>Percentage Co |
|------------------------------------------------------------------------------|----------------------------------------------------------------------------------------------------|-------|----------------------------------------------------------------------------------|-------------------------------------|
|                                                                              | Comment Codes 3                                                                                                    | ×     |                                                                                  | Basic Skil                          |
| Next >                                                                       | <ul> <li>01. Adequate progress on IEP goals</li> <li>02. Adequate progress/writing</li> <li>03. A pleasure to teach</li> <li>04. Disrupts class</li> <li>05. Doesn't come to class prepared</li> <li>06. Excessively absent</li> <li>07. Excessively tardy</li> <li>08. Inadequate progress/writing</li> <li>09. Incomplete summative<br/>assignments/assessments</li> <li>10. Independent worker</li> <li>11. Low assessment scores</li> </ul> | ł     | Attended Hours: 0<br>Required Hours: N<br>age Completed: N<br>sic Skills Exam: N | /A<br>/A<br>ent Codes               |
| king Period 👙 🛛 🕻                                                            | 12. Making steady progress<br>13. Conference requested to discuss                                                                                                    |       | Percent 👙                                                                        | Grade 🛔                             |
| rter 4                                                                       | progress<br>14. Not meeting promotion standard<br>15. Puts forth best effort                                                                                                    |       |                                                                                  |                                     |
| Year 🔽 🛛                                                                     | 16. Recommended for advanced math<br>17. Takes pride in work                                                                                                    |       | 76                                                                               | с                                   |
| Year 🔽 🚺                                                                     | 18. Working below grade level                                                                                                    | 11.   | 78                                                                               | с                                   |
| Year 🔽 🗛                                                                     | W MAINT GEN TECH AM 🔽 AMT0705                                                                                                    |       | 90                                                                               | A                                   |

**5.** You have the option to print transcripts from this screen. Select the kind of transcript you'd like to generate for printing from the pull-down, and then select **Print**.

| Program Code: 8<br>Program Title: 0<br>Earned CPC: A<br>Enrolled Hours: N | Career/Technical R<br>Percenta | ttended Hours: 0<br>equired Hours: N<br>ge Completed: N<br>ic Skills Exam: N | I/A<br>I/A            |                                                                                                    | Program Code: 8827100<br>Program Title: Career/Technic:<br>Earned CPC: N/A<br>Enrolled Hours: N/A | Attended Hours:<br>al Required Hours:<br>Percentage Completed:<br>Basic Skills Exam: |  |  |
|---------------------------------------------------------------------------|--------------------------------|------------------------------------------------------------------------------|-----------------------|----------------------------------------------------------------------------------------------------|---------------------------------------------------------------------------------------------------|--------------------------------------------------------------------------------------|--|--|
|                                                                           |                                |                                                                              |                       | Program Code: 8401000 Attended H<br>Program Title: Performing Fine Arts Required H<br>Earned CPC: N/A Percentage Comp<br>Enrolled Hours: N/A Basic Skills B |                                                                                                   |                                                                                      |  |  |
| ✓ <u>View Gra</u> Filter: OFF                                             | ades Summary<br>Toggle Column  |                                                                              | ent Codes<br>Size: 20 | , ст                                                                                                    | E Transcript 🗸                                                                                    | Print Show Fl                                                                        |  |  |
|                                                                           | Course Number 🛓                | Percent 🛔                                                                    | Grade 🛔               | Grade Scale                                                                                                    | 🛊 Cred. Attempted 🛊                                                                               | Cred. Earned 🛔                                                                       |  |  |
| V                                                                         |                                |                                                                              |                       | Standard                                                                                                    | 0.5                                                                                               |                                                                                      |  |  |
| TECH 🔽                                                                    | AMT0776                        | 76                                                                           | С                     | Standard                                                                                                    | ▼ 0.00                                                                                            | 0.00                                                                                 |  |  |
| H 2 AM 🔽                                                                  | AMT0766                        | 78                                                                           | С                     | Standard                                                                                                    | • 0.00                                                                                            | 0.00                                                                                 |  |  |

Clicking Print will generate a print preview screen. From this screen you have several options Print (printer icon) and Download (down arrow). When finished, click **Return to Focus** to return to the Course History screen.

| Return To Focus                 |                        |              |
|---------------------------------|------------------------|--------------|
| ≡ Modules.php                   | 1 / 1   - 150% +   🗄 ᠌ | ± a :        |
| Vocational                      |                        | GradeCredits |
| Practical Nursing 2 Foundations |                        | В 0.5        |
| Practical Nursing 1 Foundations |                        | A 0.5        |
| Medical Surgical Nursing 1      |                        | B 0.5        |

By default the following columns display: Year, Marking Period, Course, Course Number, Percent, Percent, Grade, Grade Scale, Cred. Attempted, Cred. Earned, GPA PTS, Weighted GPA, Affects GPA, Teacher, Grad Subject, Comments, Report Card Comments, Internal Notes, Course History, Locked, Start Date, and End Date.

| Demog            | raphic I                      | Enrollme   | ent Schedule   | Reques                                     | Grades A         | sences  | Activities | Referrals                                                 | Test<br>History          | Audit<br>Trail | Grad            | ISP<br>Page                                               | SSS          | Choice                                                        | Billing        |                                                                           |                   |           |
|------------------|-------------------------------|------------|----------------|--------------------------------------------|------------------|---------|------------|-----------------------------------------------------------|--------------------------|----------------|-----------------|-----------------------------------------------------------|--------------|---------------------------------------------------------------|----------------|---------------------------------------------------------------------------|-------------------|-----------|
| Course           | History                       |            |                |                                            |                  |         |            |                                                           |                          |                |                 |                                                           |              |                                                               |                | F                                                                         | ull 2022 Year     | All Years |
|                  | Cumulative V<br>ar Middle Sch | eighted Gl | PA N/A         | ts Attempte<br>Juality Point<br>Cohort Yea | s: 5.00          |         |            | Program Cod<br>Program Titl<br>Earned CP<br>Enrolled Hour | e: Practical N<br>C: A,B |                | Requ<br>centage | nded Hours:<br>uired Hours:<br>Completed:<br>Skills Exam: | 1350<br>75%  | Program Code<br>Program Title<br>Earned CPC<br>Enrolled Hours | : ABE<br>: N/A | ) Attended Hou<br>Required Hou<br>Percentage Complete<br>Basic Skills Exa | rs: N/A<br>d: N/A |           |
| 3 Grae<br>Export |                               | Filte      | er: OFF To     | ggle Col                                   |                  |         | ades Summ  |                                                           |                          |                |                 | E Templa                                                  |              |                                                               | ✓ Prin         |                                                                           | rida fields       | Save      |
|                  | Year 🛔                        |            | Marking Period | ÷ (                                        | Course 븆         |         | Course     | Number 🛊                                                  | Percent                  | Grade          | <b>♦</b> Gi     | rade Scale                                                | • <b>♦</b> ( | Cred. Atten                                                   | npted 🛔        | Cred. Earned 🖨                                                            | GPA PTS 🛔         | Weightee  |
| 53               | 2022-202                      | 23 🔻       | Term 2         |                                            |                  |         |            |                                                           |                          |                |                 | CTC Gr                                                    |              | 0.5                                                           |                |                                                                           |                   |           |
| - []             | 2022-202                      | 23 🔻       | Full Year      |                                            | MED SURG NURS 1  | PRN0290 | PRN029     | 0                                                         | 88                       | В              | H               | ealth C                                                   |              | 0.50                                                          |                | 0.50                                                                      | 3.00              | 0.00      |
| - ::             | 2021-202                      | 22 🔻       | Full Year      |                                            | PRAC NURSE 1 FOU | ND PR   | PRN009     | 8                                                         | 94                       | A              | Te              | ech Cen                                                   |              | 0.50                                                          |                | 0.50                                                                      | 4.00              | 0.00      |
| = : :            | 2021-202                      | 22 🔽       | Full Year      |                                            | PRAC NURSE 2 FOU | ND PR   | PRN009     | 9                                                         | 86                       | В              | Te              | ech Cen                                                   |              | 0.50                                                          |                | 0.50                                                                      | 3.00              | 0.00      |

- 1 The Locked column displays when the following steps have taken place:
  - The district must first enable Use Individual Final Grades Field Permissions via Setup > System Preferences > Default School Preferences > Grading tab.
  - Then, the district can view and enable the Final Grades Fields from the Permission Type pull-down via Users > <u>Profiles</u>.
  - Select the **View** and **Edit** check boxes for the **Locked** field to allow the selected profile to view or view and edit the Locked feature.

When the setting "Use Credit Hours" is enabled via Setup > <u>System Preferences</u> > <u>Scheduling</u>, the **Credit Hours Attempted** and **Credit Hours Earned** columns display.

| Demographic Enrollment Schedule Requests Grades Absences Activ                                                                                                    | ities Referrals Te | est History | Audit Trail                                                                           | Grad ISP Page SSS                                                          | Choice Billing                                               |                                                               |                            |             |
|----------------------------------------------------------------------------------------------------|--------------------|-------------|---------------------------------------------------------------------------------------|----------------------------------------------------------------------------|--------------------------------------------------------------|---------------------------------------------------------------|----------------------------|-------------|
| Course History                                                                                                    |                    |             |                                                                                       |                                                                            |                                                              |                                                               | Full 2022 Yea              | r All Years |
| Cumulative GPA: 3.000 Total Credits Attempted: 0.50 Credit Hours Earned: 15 Cumulative Weighted GPA: 3.000 Quality Ponts: 1:50 Current Year Middle School GPA GPA 3.000 Cohort Year: Total Credits Earned: 0.50 Credit Hours Attempted: 13 1 Crade                                                                                                    |                    | E           | Program Code: 99000<br>Program Title: ABE<br>Earned CPC: H,F<br>Enrolled Hours: 1678. | Required Hours: N/A<br>Percentage Completed: N/A<br>5 Basic Skills Exam: Z | Program Title: GEI<br>Earned CPC: N/A<br>Enrolled Hours: 543 | D Required Hours<br>Percentage Completed<br>Basic Skills Exam | :: N/A<br>:: N/A<br>:: N/A |             |
| Export 🛐 🎒 Filter: OFF Toggle Columns Page Size: 20                                                                                                    | <u> </u>           | new orade   | <u>-s summary</u>                                                                     |                                                                            | High School Transcript                                       | ✓ Print Sho                                                   | ow Florida fields          | Save        |
| Year 🛊 Marking Period 🛊 Course 🛊 Course N                                                                                                    | umber 🛔 Percent 🛔  | Grade 🛔     | Grade Scale 🛔                                                                         | Credit Hours Attempted                                                     | Credit Hours Earned 🛔                                        | Cred. Attempted 🛔                                             | Cred. Earned 🛔             | GPA PTS 🛔   |
| []         2022-2023         Term 2         Image: Constraint of the second second se |                    |             | TCTC Gr 🔽                                                                             |                                                                            |                                                              | 0.5                                                           |                            |             |
| - [] 2022-2023 👿 Term 2 👿 (BUS OWNER) GEN MGR M 💟 MKA0092                                                                                                    | 89                 | В           | TCTC Gr 🔽                                                                             | 13.00                                                                      | 15.00                                                        | 0.50                                                          | 0.50                       | 3.00        |
|                                                                                                    |                    |             | _                                                                                     |                                                                            |                                                              |                                                               |                            |             |

**6.** Click the **Show [State} fields** button to display additional columns and display more information, such as School, Gradelevel, course flags, etc. In the example shown, Show Florida fields is displayed.

|                       |                | Program Code: 990000<br>Program Title: Adult B<br>Earned CPC: E,A,J<br>Enrolled Hours: 4140 | asic Education Requ<br>Percentage | nded Hours: 270<br>uired Hours: N/A<br>Completed: N/A<br>Skills Exam: Z |     |
|-----------------------|----------------|---------------------------------------------------------------------------------------------|-----------------------------------|-------------------------------------------------------------------------|-----|
| Comment Codes         | Transcript     | ~                                                                                           | Print Show Flor                   | rida fields Sav                                                         | /e  |
| 🛊 Grade Report 🛊 Pere | cent 🛊 Grade 🛊 | Grade Scale 🛔                                                                               | Cred. Attempted 🛔                 | Cred. Earned 🛔                                                          | GPA |
|                       |                | A-F                                                                                         | 1                                 |                                                                         |     |
| 90                    | Α              | A-F                                                                                         | 1.00                              | 1.00                                                                    | 4.0 |
| 92                    | В              | A-F                                                                                         | 1.00                              | 1.00                                                                    | 3.0 |
| 93                    | А              | A-F                                                                                         | 1.00                              | 1.00                                                                    | 4.0 |

**7.** To hide the additional fields, click the **Hide [State] fields** button. In the example shown, Hide Florida fields is displayed.

|                |           | P       | ogram Code: 990000<br>Program Title: Adult Ba<br>Earned CPC: E,A,J<br>rolled Hours: 4140 | asic Education Rec<br>Percentage | ended Hours: 270<br>juired Hours: N/A<br>9 Completed: N/A<br>Skills Exam: Z |      |
|----------------|-----------|---------|------------------------------------------------------------------------------------------|----------------------------------|-----------------------------------------------------------------------------|------|
| Comment Co     | odes No T | emplate | ~                                                                                        | Print Hide Flo                   | orida fields Sa                                                             | ve   |
| Grade Report 🛔 | Percent 🛔 | Grade 🛔 | Grade Scale 🛔                                                                            | Cred. Attempted 🛔                | Cred. Earned 🜲                                                              | GPA  |
|                |           |         | A-F                                                                                      | 1                                |                                                                             |      |
|                | 90        | Α       | A-F                                                                                      | 1.00                             | 1.00                                                                        | 4.00 |
|                | 92        | В       | A-F                                                                                      | 1.00                             | 1.00                                                                        | 3.00 |
|                | 93        | Α       | A-F                                                                                      | 1.00                             | 1.00                                                                        | 4.00 |
|                |           |         |                                                                                          |                                  |                                                                             |      |

**8.** If one or more letters has been attached to the course history tab from the <u>Print Letters &</u> <u>Send Email</u> screen, the Grade Report column will display a Grade Report button for one selected letter and a Grade Report pull-down for multiple letters.

Click the **Grade Report** button or select the letter from the pull-down to open the letter in a PDF print preview screen. From here, you can download or print the letter. Note: The Grade Report option only applies to post-secondary schools.

|                  |                                |                 | Commer        | nt Codes  | High Scho |
|------------------|--------------------------------|-----------------|---------------|-----------|-----------|
| Filter: OFF Togg | le Columns Page Size: 20       | ]               |               |           |           |
| Marking Period 🜲 | Course 🛊                       | Course Number 🛊 | GradeReport 🌲 | Percent 🜲 | Grade 🛔   |
| Term 2           |                                |                 |               |           |           |
| Full Year        | BASIC HEALTHCARE WKR           | HSC0003         | Grade Report  |           | В         |
| Full Year        | Introduction to Medical Assist | MEA0002         | Grade Report  |           | В         |
| Full Year        | Medical Office Procedures M    | MEA0501         | Grade Report  |           | В         |
| Full Year        | PHLEBOTOMIST, MA MEA0          | MEA0521         | Grade Report  |           | F         |
| Full Year        | EKG AIDE, MA MEA0543           | MEA0543         | Grade Report  |           | С         |

You can print a Grade Report for the course history for inactive students/students without an enrollment record regardless of the year selected from the school year pull-down.

For more information on how to set up the Grade Report, see <u>Generating the Grade</u> <u>Report (Attach to Tab: Course History Record)</u>.

**9.** Click the **modal** icon to view individual records from a data table in a pop-up modal to alleviate having to scroll horizontally on large tables.

| Demographic Enrollm                                                     | ent Schedule Reque                                          | ests Grades Absences Activities | Referrals His                          | st Audit Grad IS<br>story Trail Grad P | SP<br>SSS Choice Billing                                            |                                          |           |
|-------------------------------------------------------------------------|-------------------------------------------------------------|---------------------------------|----------------------------------------|----------------------------------------|---------------------------------------------------------------------|------------------------------------------|-----------|
| Course History                                                          |                                                             |                                 |                                        |                                        |                                                                     | Full 2022 Year                           | All Years |
| Cumulative C<br>Cumulative Weighted C<br>Current Year Middle School GPA | GPA: 3.333 Total Credits Attempt<br>GPA: 0.000 Quality Poir |                                 | Program Code: H1<br>Program Title: Pro |                                        | Hours: 1009 Program Code: 9900000<br>Hours: 1350 Program Title: ABE | Attended Hours: 0<br>Required Hours: N/A | -         |
| Total Credits Ea                                                        | Year                                                        | 2022-2023                       |                                        | Marking Period                         | Full Year                                                           | V                                        |           |
| 3 Grades                                                                | Course                                                      | MED SURG NURS 1 PRN0290         | V                                      | Course Number                          | PRN0290                                                             |                                          | Save      |
| Export 🐴 🚔 Fi<br>Year 🛊                                                 | Percent                                                     | 88                              |                                        | Grade                                  | В                                                                   |                                          | Weighter  |
| F 7 (2022 2022 )                                                        | Grade Scale                                                 | Health Care TCTC                |                                        | Cred. Attempted                        | 0.50                                                                |                                          | Weighter  |
|                                                                         | Cred. Earned                                                | 0.50                            |                                        | GPA PTS                                | 3.00                                                                |                                          | 0.00      |
| 2021-2022 🔽                                                             | Weighted GPA                                                | 0.00                            |                                        | Affects GPA                            |                                                                     |                                          | 0.00      |
| <b>—</b> [] 2021-2022 <b>V</b>                                          | Teacher                                                     | Merritts, Leslie                |                                        | Grad Subject                           | Vocational                                                          | V                                        | 0.00      |
|                                                                         | Comments                                                    | MH ATI Level 2                  | 1                                      | Internal Notes                         |                                                                     |                                          |           |
|                                                                         | Course History                                              |                                 |                                        | Locked                                 |                                                                     |                                          |           |
|                                                                         | Last Updated                                                | 08/22/2022 10:32 pm             |                                        | Start Date                             | 08/10/2022                                                          |                                          |           |
|                                                                         | End Date                                                    | 08/19/2022                      |                                        |                                        |                                                                     |                                          |           |
|                                                                         |                                                             |                                 |                                        |                                        |                                                                     | Close                                    |           |

**a.** To close the modal, click **Close**, press Esc, or click the dimmed background.

| Year           | 2022-2023               | Marking Period  | Full Year  |
|----------------|-------------------------|-----------------|------------|
| Course         | MED SURG NURS 1 PRN0290 | Course Number   | PRN0290    |
| Percent        | 88                      | Grade           | В          |
| Grade Scale    | Health Care TCTC        | Cred. Attempted | 0.50       |
| Cred. Earned   | 0.50                    | GPA PTS         | 3.00       |
| Weighted GPA   | 0.00                    | Affects GPA     |            |
| Teacher        | Merritts, Leslie        | Grad Subject    | Vocational |
| Comments       | MH ATI Level 2          | Internal Notes  |            |
| Course History |                         | Locked          |            |
| Last Updated   | 08/22/2022 10:32 pm     | Start Date      | 08/10/2022 |
| End Date       | 08/19/2022              |                 |            |
|                |                         |                 | Close      |

If the modal is opened on a non-insert row, blue arrow buttons are displayed, allowing cycling through the other records without having to close the modal.

| Year           | 2022-2023               | Marking Period  | Full Year  |
|----------------|-------------------------|-----------------|------------|
| Course         | MED SURG NURS 1 PRN0290 | Course Number   | PRN0290    |
| Percent        | 88                      | Grade           | В          |
| Grade Scale    | Health Care TCTC        | Cred. Attempted | 0.50       |
| Cred. Earned   | 0.50                    | GPA PTS         | 3.00       |
| Weighted GPA   | 0.00                    | Affects GPA     |            |
| Teacher        | Merritts, Leslie        | Grad Subject    | Vocational |
| Comments       | MH ATI Level 2          | Internal Notes  |            |
| Course History |                         | Locked          |            |
| Last Updated   | 08/22/2022 10:32 pm     | Start Date      | 08/10/2022 |
| End Date       | 08/19/2022              |                 |            |
|                |                         |                 | Close      |

If the modal is opened on an insert row, a Create button is displayed next to the Close button on the modal, allowing a record to be created.

| Year           | 2022-2023        | Marking Period  | Term 2       |
|----------------|------------------|-----------------|--------------|
| Course         |                  | Course Number   |              |
| Percent        |                  | Grade           |              |
| Grade Scale    | TCTC Grade Scale | Cred. Attempted | 0.5          |
| Cred. Earned   |                  | GPA PTS         |              |
| Weighted GPA   |                  | Affects GPA     |              |
| Teacher        |                  | Grad Subject    |              |
| Comments       |                  | Internal Notes  |              |
| Course History |                  | Locked          |              |
| Start Date     |                  | End Date        |              |
|                |                  |                 | Close Create |

# Adding, Editing, and Deleting Grade Records on the Detailed Report

Your ability to create and delete records is driven by the Permission Type: Final Grades Fields > Final Grades Record > Create and Delete enabled via Users > Profiles. Note: Your district must also have the setting Use Individual Final Grades Field Permissions must be enabled via Setup > System Preferences > Default School Preferences > Grading tab in order to edit Final Grades Fields permissions.

**1.** To add a new row of data, use the blank top line. Select the **Year**, **Marking Period**, and **Course** from the pull-downs.

| 3 | Grad  | les         |                   |                         | es Summary      | Commen    | t Codes | FTE Template  | ✓ Pri             | nt Show Flor   | ida fields | Save    |
|---|-------|-------------|-------------------|-------------------------|-----------------|-----------|---------|---------------|-------------------|----------------|------------|---------|
| E | kport | 🐴 🚔 🛛 Filt  | er: OFF Toggle Co | Page Size: 20           |                 |           |         |               |                   |                |            |         |
|   |       | Year 🛔      | Marking Period 🛔  | Course 🛓                | Course Number 🛓 | Percent 🛔 | Grade 🛔 | Grade Scale 🛔 | Cred. Attempted 🛔 | Cred. Earned 🛓 | GPA PTS 🛔  | Weighte |
|   | 53    | 2022-2023 🔽 | Term 2            | NURSING ASSISTANT H170  | H170602         |           |         | TCTC Gr 🔽     | .5                |                |            |         |
| - | 11    | 2022-2023 🔻 | Full Year         | MED SURG NURS 1 PRN0290 | PRN0290         | 88        | В       | Health C 🔽    | 0.50              | 0.50           | 3.00       | 0.00    |
| - | 53    | 2021-2022 🔻 | Full Year         | PRAC NURSE 1 FOUND PR   | PRN0098         | 94        | А       | Tech Cen 🔻    | 0.50              | 0.50           | 4.00       | 0.00    |
|   | 11    | 2021-2022   | Full Year         | PRAC NURSE 2 FOUND PR   | PRN0099         | 86        | В       | Tech Cen 🔽    | 0.50              | 0.50           | 3.00       | 0.00    |

When the Course is selected, the **Course Number**, **Grade Scale**, and **Cred. Attempted** will automatically populate.

| 3 Gr<br>Expo                                                               |   | es<br>🛐 🚔 🛛 Filt | ter: OFF Toggle Co | View Grade           plumns         Page Size: 20 | es Summary | Commen  | t Codes       | FTE Template      | ✓ Prin         | Show Flor | ida fields | Save |
|----------------------------------------------------------------------------|---|------------------|--------------------|---------------------------------------------------|------------|---------|---------------|-------------------|----------------|-----------|------------|------|
| Year $\blacklozenge$ Marking Period $\blacklozenge$ Course $\blacklozenge$ |   |                  |                    | Course Number 🛔                                   | Percent 🛓  | Grade 🛔 | Grade Scale 🛔 | Cred. Attempted 🛔 | Cred. Earned 🛔 | GPA PTS 🛔 | Weighte    |      |
| :                                                                          | 3 | 2022-2023        | Term 2             | NURSING ASSISTANT H170                            | H170602    |         |               | TCTC Gr 🔻         | .5             |           |            |      |
| - :                                                                        | 3 | 2022-2023 🔻      | Full Year          | MED SURG NURS 1 PRN0290                           | PRN0290    | 88      | В             | Health C 🔽        | 0.50           | 0.50      | 3.00       | 0.00 |
| - 1                                                                        | 3 | 2021-2022 🔻      | Full Year          | PRAC NURSE 1 FOUND PR                             | PRN0098    | 94      | A             | Tech Cen 🔻        | 0.50           | 0.50      | 4.00       | 0.00 |
| - :                                                                        | 3 | 2021-2022 🔽      | Full Year          | PRAC NURSE 2 FOUND PR                             | PRN0099    | 86      | В             | Tech Cen 🔽        | 0.50           | 0.50      | 3.00       | 0.00 |

2. When the setting "Use Credit Hours" is enabled via Setup > <u>System Preferences</u> > <u>Scheduling</u>, the Credit Hours Attempted and Credit Hours Earned columns display. Enter or edit the credit hours, as needed.

| 1 Grade Cluw Grades Summary |      |           |                  |                         |                 |           |         | iew Grades Summary | Comment Codes            | ligh School Transcri  | pt v Print        | Show Fle       | orida fields Sa | ve             |      |
|-----------------------------|------|-----------|------------------|-------------------------|-----------------|-----------|---------|--------------------|--------------------------|-----------------------|-------------------|----------------|-----------------|----------------|------|
|                             |      | Year 🛔    | Marking Period 🛔 | Course 🛔                | Course Number 🛔 | Percent 🛔 | Grade 🛔 | Grade Scale 🛓      | Credit Hours Attempted 🛔 | Credit Hours Earned 🛔 | Cred. Attempted 🛔 | Cred. Earned 🛔 | GPA PTS 🛔       | Weighted GPA 🛔 | Affe |
|                             | 53   | 2022-2023 | Term 2           |                         |                 |           |         | TCTC Gr 🔽          | 17                       |                       | 0.5               |                |                 |                |      |
|                             | • 23 | 2022-2023 | Term 2           | (BUS OWNER) GEN MGR M V | MKA0092         | 89        | В       | TCTC Gr 🔽          | 13.00                    | 15.00                 | 0.50              | 0.50           | 3.00            | 3.00           |      |

**3.** Enter the **Percent**, then press **Tab** or click out of the field. Upon entering a percentage, the letter **Grade**, **Cred. Earned**, and **GPA PTS** fields automatically populate.

| _ | 6 Grac<br>xport | les<br>🛐 븕 🛛 Filt | er: OFF Toggle Co | C <mark>* View Grade</mark><br>Diumns Page Size: 20 | Commen          | t Codes   | FTE Template | ✓ Print       | nt Show Flor      | ida fields     | Save      |         |
|---|-----------------|-------------------|-------------------|-----------------------------------------------------|-----------------|-----------|--------------|---------------|-------------------|----------------|-----------|---------|
|   |                 | Year 🛔            | Marking Period 🛓  | Course 🛓                                            | Course Number 🛔 | Percent 🛔 | Grade 🛔      | Grade Scale 🛔 | Cred. Attempted 🛔 | Cred. Earned 🛔 | GPA PTS 🛔 | Weighte |
|   | ::              | 2022-2023 🔻       | Term 2            | NURSING ASSISTANT H170                              | H170602         | 95        | A            | TCTC Gr 🔻     | .5                | .5             | 4         |         |
|   | 11              | 2022-2023 🔻       | Full Year         | MED SURG NURS 1 PRN0290                             | PRN0290         | 88        | В            | Health C 🔽    | 0.50              | 0.50           | 3.00      | 0.00    |
|   | 111             | 2021-2022         | Full Year         | PRAC NURSE 1 FOUND PR                               | PRN0098         | 94        | A            | Tech Cen 🔻    | 0.50              | 0.50           | 4.00      | 0.00    |
|   | 10              | 2021-2022 🔻       | Full Year         | PRAC NURSE 2 FOUND PR                               | PRN0099         | 86        | В            | Tech Cen 🔻    | 0.50              | 0.50           | 3.00      | 0.00    |

You must enter a letter **Grade** to save the record.

**4.** You can then select whether the grade **Affects GPA** by selecting the check box, if applicable.

|   | Grade 🛔 | Affects GPA 🛔 | Teacher | Grad Subject 🛔 | Comments 🛔 | Report Card Comments 🛔 |
|---|---------|---------------|---------|----------------|------------|------------------------|
|   | Α       |               |         |                |            |                        |
| l | Α       |               |         |                |            |                        |
|   | В       |               |         |                |            |                        |
|   | Α       |               |         |                |            |                        |

**5.** You can select a **Teacher**, a **Grad Subject** and enter **Comments** and **Internal Notes** as needed.

**6.** Select the **Course History** check box to indicate that the grade and corresponding data should appear on the student's Course History.

| Percent 🛔 | Grade 🛔 | Internal Notes 🜲 | Course History |
|-----------|---------|------------------|----------------|
| 95        | Α       |                  | <b>~</b>       |
| 90        | Α       |                  | <b>~</b>       |
| 92        | В       |                  | <b>~</b>       |
| 93        | Α       |                  | <b>~</b>       |

**7.** Select the **Locked** check box to lock the marking period's grade and prevent automatic recalculation upon a grade change being performed. Note: Automatic recalculation is dependent on the setting, "Recalculate parent marking period grades and GPAs when a teacher posts grades or a grade change request is approved" enabled via Setup > <u>System Preferences</u> > School Preferences / Default School Preferences > <u>Grading</u>.

**8.** To commit the line of data, click any of the fields, then press **Enter**. The new line of data will turn yellow.

| Cours           | e History                                                                          |                   |                                                 |                           |                                                                   |                       |                    |                                                                                           |                 | F                 | ull 2022 Year    | All Years |
|-----------------|------------------------------------------------------------------------------------|-------------------|-------------------------------------------------|---------------------------|-------------------------------------------------------------------|-----------------------|--------------------|-------------------------------------------------------------------------------------------|-----------------|-------------------|------------------|-----------|
|                 | Cumulative G<br>Cumulative Weighted G<br>ar Middle School GPA<br>Total Credits Ear | GPA N/A Cohort Y  | ints: 5.00                                      |                           | Program Code:<br>Program Title:<br>Earned CPC:<br>Enrolled Hours: | Practical Nurs<br>A,B | sing R<br>Percenta | Attended Hours: 1009<br>Required Hours: 1350<br>age Completed: 75%<br>sic Skills Exam: No |                 |                   | s: N/A<br>d: N/A |           |
| 3 Gra<br>Export |                                                                                    | ter: OFF Toggle C |                                                 | <u>r Grades Summ</u><br>D | <u>ary</u>                                                        | <u>Comment</u>        | Codes              | FTE Template                                                                              | ~               | Print Show Flor   | rida fields      | Save      |
|                 | Year 🛔                                                                             | Marking Period \$ | Course 🛔                                        | Course                    | Number 🛔 P                                                        | Percent 🔺             | Grade 🛔            | Grade Scale A                                                                             | Cred Attempted  | 🛔 Cred. Earned 🌲  | GPA PTS 🔺        | Weighte   |
|                 |                                                                                    |                   |                                                 |                           |                                                                   | vereent v             | unane 🛉            | Grade Scale y                                                                             | cica. Attempted | V CICU. Lutited V |                  | weighte   |
| : 3             | 2022-2023                                                                          | Term 2            |                                                 |                           |                                                                   |                       |                    | TCTC Gr                                                                                   | .5              |                   |                  | weighte   |
| : :<br>- : :    | 2022 2022                                                                          | Term 2            | NURSING ASSISTANT H170                          | ✓ H17060                  |                                                                   |                       | A                  | •                                                                                         |                 | .50               | 4.00             | 0.00      |
| _ = = =         | 2022-2023                                                                          |                   | NURSING ASSISTANT H170<br>MED SURG NURS 1 PRN02 |                           | 2 9                                                               | 95                    |                    | TCTC Gr                                                                                   | .5              |                   |                  |           |
| - []            | 2022-2023 Y<br>2022-2023 Y                                                         | Term 2            |                                                 | 90 V PRN029               | 2 S<br>0 8                                                        | 95<br>88              | A                  | TCTC Gr                                                                                   | .5              | .50               | 4.00             | 0.00      |

**9.** To save the information, click **Save**.

| Den                        | nogr                                                             | aphic Enrollm | ent Schedule Requ | ests Grades Absences    | Activities | Referrals  | Test<br>History | Audit<br>Trail G | arad ISP<br>Page | SSS                       | Choice Bi                                                                    | lling         |                                                                            |                  |           |
|----------------------------|------------------------------------------------------------------|---------------|-------------------|-------------------------|------------|------------|-----------------|------------------|------------------|---------------------------|------------------------------------------------------------------------------|---------------|----------------------------------------------------------------------------|------------------|-----------|
| Co                         | urse                                                             | History       |                   |                         |            |            |                 |                  |                  |                           |                                                                              |               | Fi                                                                         | ull 2022 Year    | All Years |
| Total Credits Earned: 2.00 |                                                                  |               |                   |                         |            |            |                 |                  |                  | 1009<br>1350<br>75%<br>No | Program Code: 99<br>Program Title: Al<br>Earned CPC: N<br>Enrolled Hours: 33 | BE<br>/A Perc | Attended Hours<br>Required Hours<br>centage Completes<br>Basic Skills Exan | s: N/A<br>t: N/A |           |
|                            | 4 Grades C 🖄<br>Export 🚳 🚔 Filter: OFF Toggle Columns Page Size: |               |                   |                         | ades Summa | <u>iry</u> | <u>Commer</u>   | nt Codes         | FTE Temp         | ate                       | ~                                                                            | Print         | Show Flor                                                                  | rida fields      | Save      |
|                            |                                                                  | Year 🛔        | Marking Period 🛔  | Course 🛓                | Course N   | lumber 🛔   | Percent 🛔       | Grade 🕯          | Grade Sca        | le ♦                      | Cred. Attempt                                                                | ed 🛊 Cre      | ed. Earned 🛔                                                               | GPA PTS 🛔        | Weighter  |
|                            | ::                                                               | 2022-2023     | Term 2            |                         |            |            |                 |                  | TCTC Gr          |                           | .5                                                                           |               |                                                                            |                  |           |
|                            | ::                                                               | 2022-2023 🔻   | Term 2            | NURSING ASSISTANT H170  | H170602    | 2          | 95              | A                | TCTC Gr          |                           | .50                                                                          | .50           | )                                                                          | 4.00             | 0.00      |
|                            | 53                                                               | 2022-2023 🔽   | Full Year 🗸       | MED SURG NURS 1 PRN0290 | PRN0290    | )          | 88              | В                | Health C         | V                         | 0.50                                                                         | 0.5           | 50                                                                         | 3.00             | 0.00      |
| -                          | 53                                                               | 2021-2022 🔽   | Full Year         | PRAC NURSE 1 FOUND PR   | PRN0098    | }          | 94              | Α                | Tech Cen         | . 🔻                       | 0.50                                                                         | 0.5           | 50                                                                         | 4.00             | 0.00      |
| -                          | ::                                                               | 2021-2022 🔽   | Full Year         | PRAC NURSE 2 FOUND PR   | PRN0099    | )          | 86              | В                | Tech Cen         | . 🔻                       | 0.50                                                                         | 0.5           | 50                                                                         | 3.00             | 0.00      |
|                            |                                                                  |               |                   |                         |            |            |                 |                  |                  |                           |                                                                              |               |                                                                            |                  |           |

**10.** If any of the student's grades or data is added or edited, the field will turn yellow and the **Save** button will enable (turn red). Be sure to save all changed or added data before navigating away from the screen.

| <u>ımmary</u> 📑 <u>C</u> | Comment Codes  | No Templa | ate     | ✓ Print Show Florida fields Sa |                   |                |  |  |
|--------------------------|----------------|-----------|---------|--------------------------------|-------------------|----------------|--|--|
| Course Number 🛔          | Grade Report 🛔 | Percent 🛔 | Grade 🛔 | Grade Scale 🛔                  | Cred. Attempted 🛔 | Cred. Earned 🛔 |  |  |
|                          |                |           |         | A-F                            | 1                 |                |  |  |
| Y100400                  |                | 93        | Α       | A-F                            | 1.00              | 1.00           |  |  |
| CTS0054                  |                | 90        | А       | A-F                            | 1.00              | 1.00           |  |  |
| 9003550                  |                | 92        | В       | A-F                            | 1.00              | 1.00           |  |  |
| 9001500                  |                | 93        | А       | A-F                            | 1.00              | 1.00           |  |  |

**11.** Depending on your profile permissions you may have the option to delete data from the Course History screen. To delete a record click the **delete** button (red minus sign).

| Grac<br>port |             | ter: OFF Toggle Co | C <mark>r _ View Grade</mark><br>Diumns Page Size: 20 | es Summary 🔤    |
|--------------|-------------|--------------------|-------------------------------------------------------|-----------------|
|              | Year 🛔      | Marking Period 🛔   | Course 🛓                                              | Course Number 🛔 |
| ::           | 2022-2023 🔽 | Term 2             |                                                       |                 |
| ::           | 2022-2023 🔻 | Term 2             | NURSING ASSISTANT H170                                | H170602         |
| ::           | 2022-2023 🔻 | Full Year          | MED SURG NURS 1 PRN0290                               | PRN0290         |
| 53           | 2021-2022 🔻 | Full Year          | PRAC NURSE 1 FOUND PR                                 | PRN0098         |
| ::           | 2021-2022 🔻 | Full Year          | PRAC NURSE 2 FOUND PR                                 | PRN0099         |

For a better view while entering data, click the **modal** icon. Select the applicable options from each pull-down and enter the necessary text. Click **Create** once complete.

| Demog | graphic   | Enroliment    | Schedule                    | Requests         | Grades      | Absences | Activities | Referrals                   | Test<br>History | Audit<br>Trail | Grad | ISP<br>Page | SSS    | Choice                      | Billing            |       |                              |        |           |
|-------|-----------|---------------|-----------------------------|------------------|-------------|----------|------------|-----------------------------|-----------------|----------------|------|-------------|--------|-----------------------------|--------------------|-------|------------------------------|--------|-----------|
| Cours | e History |               |                             |                  |             |          |            |                             |                 |                |      |             |        |                             |                    |       | Full 202                     | 2 Year | All Years |
|       |           | Weighted GPA: | 3.333 Total Cred<br>0.000 ( | uality Points: 5 | .00         |          |            | Program Cod<br>Program Titl | e: Practical N  |                |      | ded Hours:  | 1350 F | ogram Code<br>Program Title | : 9900000<br>: ABE |       | ed Hours: 0<br>ed Hours: N/A | 1      |           |
| 4 Gra |           | Tear          |                             | 2022-2           | 023         |          |            |                             | Marking         |                |      | Term 2      |        |                             |                    |       |                              | ls     | Save      |
| Expor | t 🖳 븕     | Cours         |                             |                  |             |          |            |                             | Course          | Number         | l    |             |        |                             |                    |       |                              | -      | bure      |
|       | Year 🛔    | Percer        | ıt                          |                  |             |          |            |                             | Grade           |                |      |             |        |                             |                    |       |                              | 's ♦   | Weightee  |
| 5.3   | 2022-2    | Grade         | Scale                       | ТСТС             | Grade Scale |          |            |                             | Cred. At        | tempted        |      | .5          |        |                             |                    |       |                              | =      |           |
|       |           | 023 Cred.     | Earned                      |                  |             |          |            |                             | GPA PTS         | ;              | [    |             |        |                             |                    |       |                              |        | 0.00      |
| - : : |           | 023 Weigh     | ted GPA                     |                  |             |          |            |                             | Affects         | GPA            |      |             |        |                             |                    |       |                              |        | 0.00      |
| - : : |           | reach         | er                          |                  |             |          |            |                             | Grad Su         | bject          |      |             |        |                             |                    |       | V                            |        | 0.00      |
|       | 2021-20   | Comm          | ients                       |                  |             |          |            |                             | Internal        | Notes          |      |             |        |                             |                    |       | 1                            |        | 0.00      |
|       |           | Cours         | e History                   |                  |             |          |            |                             | Locked          |                |      |             |        |                             |                    |       |                              | L      |           |
|       |           | Start I       | Date                        |                  |             |          |            |                             | End Dat         | e              | [    |             |        |                             |                    |       |                              |        |           |
|       |           |               |                             |                  |             |          |            |                             |                 |                |      |             |        |                             | (                  | Close | Create                       |        |           |
|       |           |               |                             |                  |             |          |            |                             |                 |                |      |             |        |                             |                    |       |                              |        |           |

## Course History Fields Explained

#### General Fields

| Field                  | Explanation                                                                                                    |
|------------------------|----------------------------------------------------------------------------------------------------|
| Year                   | Displays the school Year the course was taken.                                                                                                    |
| Marking Period         | Displays the school Marking Period the course was taken.                                                                                                    |
| Course                 | Displays the Course name and number as defined in the Course Catalog.                                                                                                    |
| Course Number          | Displays the Course Number as defined in the Course Catalog (if applicable).                                                                                                    |
| Percent                | Displays the percentage earned in the course.                                                                                                    |
| Grade                  | Displayes the letter Grade earned in the course.                                                                                                    |
| Grade Scale            | Displays the type of grading scale appliciable,<br>such as Regular, Honors, Advanced<br>Placement, etc.                                                                                   |
| Credit Hours Attempted | Displays the number of credit hours<br>attempted; i.e. the number of credits the<br>student was able to earn for the course.                                                              |
| Credit Hours Earned    | Displays the number of credit hours earned for the course.                                                                                                    |
| Cred. Attempted        | Displays the number of credits attempted;<br>i.e. the number of credits the student was<br>able to earn for the course.                                                                   |
| Cred. Earned           | Displays the number of credits earned for the course.                                                                                                    |
| GPA PTS                | Displays the student's GPA (grade point<br>average) points calculated by quality points/<br>cumulative points. GPA points are associated<br>with the letter grade and are not adjusted by |

| Field           | Explanation                                                                                                    |
|-----------------|----------------------------------------------------------------------------------------------------|
|                 | the credits attempted or earned.                                                                                                    |
| Weighted GPA    | Displays the student's weighted GPA, which take into account the difficulty of the student's classes.                                                                                                    |
| Affects GPA     | Determines whether or not the course taken<br>affects the student's GPA. If this check box is<br>left cleared, the course grade will not impact<br>the student's GPA.                                                                                                    |
| Teacher         | Displays the name of the Teacher of the course.                                                                                                    |
| Grad Subject    | Displays the graduation subject of the course.                                                                                                    |
| Comments        | Displays Comments made when entered via<br>Course History.                                                                                                    |
| Course Comments | Displays course comments entered by teacher and administrators applicable to the course.                                                                                                    |
| Internal Notes  | Displays Internal Notes made when entered for other staff members.                                                                                                    |
| Conduct         | Displays comments selected for students via<br>the Conduct pull-down configured by the<br>disrict; this option may also appear as a text<br>box, where conduct comments can be<br>entered.                                                                                                    |
| Course History  | Determines whether or not the course will be<br>included in the student's Course History. If<br>this check box is left cleared, the course will<br>not display while viewing the Course History<br>tab.                                                                                                    |
| Locked          | Select the Locked check box to lock the<br>marking period's grade and prevent<br>automatic recalculation upon a grade change<br>being performed. Note: Automatic<br>recalculation is dependent on the setting,<br>"Recalculate parent marking period grades<br>and GPAs when a teacher posts grades or a<br>grade change request is approved" enabled |

| Field | Explanation                                                                                       |
|-------|---------------------------------------------------------------------------------------------------|
|       | via Setup > System Preferences > School<br>Preferences / Default School Preferences ><br>Grading. |

#### Florida Fields

| Field                                 | Explanation                                                                                                    |
|---------------------------------------|----------------------------------------------------------------------------------------------------|
| Semester Content                      | Displays additional information pertaining to<br>semester courses, such as whether the<br>course is a Course Term, S1 (Semester 1), or<br>S2 (Semester 2), etc.    |
| District                              | Displays the District number and name where the course was taken.                                                                                                  |
| School                                | Displays the School number and name where the course was taken.                                                                                                    |
| Gradelevel                            | Displays the Gradelevel of the student when the course was taken.                                                                                                  |
| Course Number, Substituted            | If the student took a course as a substitute<br>for another course, the course that is being<br>substituted would be entered in the Course<br>Number, Substituted. |
| Course Flag 1-4                       | Displays course flags applicable to specific courses, such as Gifted, Virtual, Honors, etc.                                                                        |
| Distance Learning                     | Displays Distance Learning information that<br>has been identified for the course, such as<br>Web-based, Not Distance Learning, etc.                               |
| Online Course                         | Displays Online Course information that has<br>been identified for the course, such as Y -<br>Online Course, N - Not an Online Course, etc.                        |
| Instructional Hours                   | If the student is enrolled in technical<br>education courses earning WDIS hours,<br>entered hours displays here.                                                   |
| Industry Certification Identifier 1-3 | If the student is enrolled in technical<br>education courses and attempting to earn an<br>industry certification, the entered identifier                           |

| Field                                 | Explanation                                                                                                    |
|---------------------------------------|----------------------------------------------------------------------------------------------------|
|                                       | displays here.                                                                                                    |
| Industry Certification Outcome 1-3    | If the student is enrolled in technical<br>education courses and attempting to earn an<br>industry certification, the entered outcome<br>displays here.                                                                                                    |
| Industry Certification Date 1-3       | If the student is enrolled in technical<br>education courses and has earned an<br>industry certification, the date the<br>certification was attempted or earned<br>displays here.                                                                                                    |
| Dual Enrollment Institution Type      | Displays information pertaining to dual<br>enrollment. If the student is enrolled in<br>another institution for college credits, it<br>would be indicated here.                                                                                                    |
| Course Assessment Status              | Displays information pertaining to the student's EOC exam status, such as A - Took and passed EOC, B - Took and failed EOC, etc.                                                                                                    |
| Voc./Adult Gen. Program Code          | Displays the student's Voc./Adult Gen.<br>Program Code, if applicable. This only<br>pertains to student enrolled in adult or<br>vocational (technical) programs.                                                                                                    |
| IET Program Number                    | Displays the IET (Integrated Education and Training) Program, if applicable.                                                                                                    |
| Course Substituted, Subject Area      | Displays the Subject Area of the course that<br>is being substituted. I.e. If the student has<br>taken a course in place of another one, the<br>Subject Area for which that course stands in<br>would be identified here.                                                                                 |
| Total Clock Hours Earned Toward Award | If the student is enrolled in vocational<br>(technical) courses, the total clock hours<br>earned towards completing the program<br>requirement displays here. This is the<br>number of hours the student has been<br>awarded, which may vary from attended<br>hours if the student completed the program. |
| EOC Exam Term                         | Displays the End of Course exam term, such as Full Year Exam, Semester 1 Exam, etc.                                                                                                    |

| Field                           | Explanation                                                                                                    |
|---------------------------------|----------------------------------------------------------------------------------------------------|
| End of Course Achievement Level | The End of Course Achievement Level applies<br>to virtual courses. The field displays<br>achievement levels, such as Level 1-5, Not a<br>virtual course, etc.                                                                                                    |
| Credit By Assessment            | Displays whether the student earned credits<br>via an assessment. This check box should<br>only be selected if the student is full-time and<br>has never been enrolled in the<br>corresponding course but has taken and<br>passed the statewide standardized end-of-<br>course assessment. |
| Location of Student             | Displays information regarding the student's location.                                                                                                    |
| Completion Point Code 1-6       | Displays OCPs (technical programs) and LCPs (adult education programs) earned by the student.                                                                                                    |
| Completion Point Code Date 1-6  | Displays the dates the student earned OCPs<br>(technical programs) and LCPs (adult<br>education programs).                                                                                                    |
| Modified Completion Point Code  | Display the student's modified occupational completion point (MOCP) during the year selected.                                                                                                    |
| Voc. C Points Mod Date          | Displays the student's modified occupational completion point (MOCP) date during the year selected.                                                                                                    |
| Virtual, Date of Completion     | Displays the student's date of completion when attending the course virtually.                                                                                                    |
| Attended Hours                  | Displays the student's Attended Hours in an enrolled vocational program.                                                                                                    |
| Course Completion Code          | Displays the student's course completion code defined by the district and FLDOE course directory.                                                                                                    |
| Start Date                      | Displays the date the student started the course.                                                                                                    |
| End Date                        | Displays the date the student completed the course.                                                                                                    |

#### Texas Fields

| Field                                 | Explanation                                                                                                    |
|---------------------------------------|----------------------------------------------------------------------------------------------------|
| Audit                                 | Displays whether the course is linked to a specific Audit, such as FY, S1, S2, Summer, etc.                                                                                                    |
| Special Explanation Code 1-3          | Displays Special Explanation Code(s) entered<br>that pertain to the course, such as Counts as<br>PE Credit, Credit by Exam, etc.                                                                                                    |
| Academic Achievement Record (AAR) Use | Displays the AAR subject for the course, such<br>as Mathematics, Science, English Language<br>Arts, etc.                                                                                                    |
| District                              | Displays the Distrcit number and name where the course was taken.                                                                                                    |
| School                                | Displays the School number and name where the course was taken.                                                                                                    |
| No Credit                             | Displays the code, which indicates why the<br>student did not earn credit for the course; for<br>example, 04: Course was passed, but credit<br>was not received due to excessive<br>absencesSee the following link for a<br>complere list of codes: <u>Pass/Fail Credit</u><br>Indicator Code |
| Gradelevel                            | Displays the Gradelevel of the student when the course was taken.                                                                                                    |
| Num Abs                               | Displays the number of absences recorded while enrolled in the listed course.                                                                                                    |
| Dual Credit Indicator                 | Indicates whether the student was eligible to receive both high school and college credit for a college course.                                                                                                    |
| ATC Indicator                         | Displays the ATC (Advanced Technical Credit)<br>code indicates a high school course for which<br>college credit may be awarded by a post-<br>secondary institution under the conditions of<br>a local articulation agreement or the<br>statewide ATC program agreement.                       |

| Field                             | Explanation                                                                                                    |
|-----------------------------------|----------------------------------------------------------------------------------------------------|
| Course Completion Indicator       | Indicates whether or not the student finished<br>the full sequence of instruction for a course.<br>Note: 1 does not mean that the student met<br>all of the requirements to receive credit or a<br>grade for the course.                                                                                                    |
| College Credit Hours              | Displays the number of college hours a student earned for the completion of a dual credit course.                                                                                                    |
| Pass/Fail Credit Indicator        | Displays a pass or fail and credits awarded<br>indicator, such as Passed, But No Credit<br>(other parts of the course have not been<br>taken).                                                                                                    |
| Absence Failure                   | Displays a check box indicating whether the course was failed due to poor attendance.                                                                                                    |
| PEIMS Course Number               | Displays the PEIMS (Public Education<br>Information Management System) Course<br>Number: Student taking end-of-course<br>assessments are enrolled in a course being<br>considered for STAAR Alternate 2 that<br>contains a PEIMS course number indicating<br>that the coursework is accessed through<br>prerequisite skills. |
| PEIMS Short Title                 | Displays the PEIMS Short Title for the PEIMS Course.                                                                                                    |
| Non-Campus Based Instruction      | Displays the institution the course was taken,<br>if the course was taken on a non-campus<br>based location, such as College Campus<br>Based Course, Credit By Exam, Texas Virtual<br>School Network (TxVSN) Statewide Online<br>Course Catalog, etc.                                                                        |
| Semester Content                  | Displays additional information pertaining to<br>semester courses, such as whether the<br>course is a Course Term, S1 (Semester 1), or<br>S2 (Semester 2), etc.                                                                                                    |
| Summer Dual Enrollment            | Indicates if the course was a dual enrollment course (for college credit) taken over the summer.                                                                                                    |
| OnRamps Dual Enrollment Indicator | Displays the OnRamps Dual Enrollment code,                                                                                                    |

| Field | Explanation                                                                                                    |
|-------|----------------------------------------------------------------------------------------------------|
|       | which indicates that the student has<br>successfully completed an OnRamps dual<br>enrollment course. Note: OnRamps is an<br>innovative dual enrollment program<br>coordinated by The University of Texas at<br>Austin. |

#### The Grades Summary

**1.** If the Grades screen opens the Detailed Report, click **View Grades Summary**.

| Total Credits Earned: 2.00     Enrolled Hours: 1643.5     Basic Skills Exam: No     Enrolled Hours: 33     Basic Skills Exam: Z       4 Grades     C* View Grades Summary     Comment Codes     FTE Template     Print     Show Florida fields       Export I I I I I I I I I I I I I I I I I I I                                                                                                    | All Years<br>Save |
|----------------------------------------------------------------------------------------------------|-------------------|
| Current Vaar Middle GPA: 0.000<br>Current Vaar Middle School GPA GPA 3.000<br>Current Vaar Middle School GPA GPA 3.000<br>Current Vaar Middle School GPA GPA 3.000<br>Cohort Year:       Quality Points: 5.00<br>Cohort Year:       Program Title: Practical Nursing<br>Earned OPC: A,B<br>Enrolled Hours: 1643.5<br>Basic Skills Exam: Vol       Program Title: ABE<br>Earned OPC: N/A<br>Enrolled Hours: 33       Program Title: ABE<br>Earned OPC: N/A<br>Enrolled Hours: 33       Program Title: ABE                                                                            | Save              |
| Export Image       Filter:       OFF       Toggle Columns       Page Size: 20         Year \$       Marking Period \$       Course \$       Course Number \$       Percent \$       Grade \$       Grade \$       Cred. Attempted \$       Cred. Earned \$       GPA PTS \$                                                                                                    | Save              |
|                                                                                                    |                   |
|                                                                                                    | Weight            |
| Image: Second second second |                   |
| - [] 2022-2023 Y Term 2 VURSING ASSISTANT H170 Y H170602 95 A TCTC Gr Y .50 .50 4.00                                                                                                    | 0.00              |
| E C 2022-2023 V Full Year V MED SURG NURS 1 PRN0290 PRN0290 88 B Health C V 0.50 0.50 3.00                                                                                                    | 0.00              |
| = [] 2021-2022 Y Full Year Y PRAC NURSE 1 FOUND PR Y PRN0098 94 A Tech Cen Y 0.50 0.50 4.00                                                                                                    | 0.00              |
| Image: Second system         Full Year         PRAC NURSE 2 FOUND PR         PRN0099         86         B         Tech Cen         0.50         0.50         3.00                                                                                                    | 0.00              |

The Grades Summary displays GPAs, Credits, End of Courses exam information, and the student's active schedule along with grades.

|            |                 | e Billing        |                                    | eSSS      | ad Pag   | Gra<br>Trail                              | History | Referrals                  | Activities         | ences  | ests Grades Abse         | неци                | Schedule        | Enrollment                     | graphic E | Demo                            |
|------------|-----------------|------------------|------------------------------------|-----------|----------|-------------------------------------------|---------|----------------------------|--------------------|--------|--------------------------|---------------------|-----------------|--------------------------------|-----------|---------------------------------|
| ate        | I EOC Pass      | Alge             | s                                  | lead Pas  | T/FSAR   | FCA                                       |         |                            | ]                  | d 2.00 | Total Credits Attempted  | 3.333               | ative GPA       | Cumula                         |           |                                 |
| ate        | y EOC Pass      | Geom             | e                                  | Pass Date | cs EOC F | Civi                                      |         |                            |                    | s 5.00 | Quality Points           | 0.000               | nted GPA        | ulative Weigh                  | Cumu      |                                 |
| ice<br>urs | mmunity Se<br>H | Met              | e                                  | Pass Date | ry EOC F | US Histo                                  |         |                            |                    | r      | Cohort Yea               | 3.000<br>2.00       |                 | idle School (<br>Total Credite |           | Curre                           |
|            |                 |                  |                                    |           |          |                                           |         |                            |                    |        |                          | 2.00                |                 |                                |           |                                 |
| ate        | I EOC Pass      | Biolo            | s                                  | 1ath Pas  | T/FSA M  | FCA                                       |         |                            |                    |        |                          |                     |                 |                                |           |                                 |
| eq No      | nline Course    | Met              | 3.33                               |           | stsecon  | Ро                                        |         |                            |                    |        |                          |                     |                 |                                |           |                                 |
|            | nline Course    |                  | 3.33                               | dary GP/  | stsecon  |                                           | date    | Up                         | Group By<br>Course |        | Show Inactive<br>Courses | Show<br>cams<br>OFF |                 | Show All Schools               |           | ☐ Shov<br>∕ears<br>3 Recor      |
| eq Not     | nline Course    | Met<br>t Assignm | A 3.33                             | dary GP/  | stsecon  | Po                                        |         | Up<br>Teacher <del>4</del> |                    |        | Courses                  | ams                 | Ex              | Schools                        |           | /ears                           |
| eq Not     | nline Course    | Met<br>t Assignm | A 3.33                             | dary GP/  | etailed  | Po<br>⊘" View D<br>Report                 | Atter   | Up                         |                    |        | Courses                  | ams                 | Ex<br>Filter: C | Schools                        | ds Expor  | /ears<br>3 Recor                |
| eq Not     | nline Course    | Met<br>t Assignm | A 3.33<br>Print<br>Grades<br>Q3 \$ | dary GP/  | etailed  | Pa<br>⊘ª View D<br>Report<br>led Hours \$ | Atter   | Teacher \$                 |                    |        | Courses                  | ams                 | Ex<br>Filter: C | Schools                        | ds Expor  | ∕ears<br>3 Recor<br>Pd <b>‡</b> |

The student's Cumulative GPA, Cumulative Weighted GPA, Cohort GPA, Class Rank, Total Credits Earned, Total Credits Attempted, Quality Points, and Cohort Year are displayed in the top left corner of the screen.

The information displayed in the top right corner contains possible EOCs, Online Course Requirements, etc.

The information displayed here may not be applicable to the school. The fields displayed here depend on the settings enabled via Setup > <u>System Preferences</u>.

|   |                                   | orksheet       | rad SSS FA Wo                                                  | Test Histor | Referrals | Activities | Absences       | Grades    | le Requests | Schedu             | c Enrollment                   | Demographic   |
|---|-----------------------------------|----------------|----------------------------------------------------------------|-------------|-----------|------------|----------------|-----------|-------------|--------------------|--------------------------------|---------------|
|   | FCAT Rdg/FSA ELA Pass<br>(MMCCYY) | ×              | : Brick and mortar<br>ol but attend class<br>ne through Canvas | Ва          |           |            | 28.00<br>69.00 | ty Points |             | 2.46429<br>2.46429 |                                | Cumulative We |
|   | Met Math Concordant<br>Score      | ×              | ading Concordant<br>Score                                      | M           |           |            | 2014-2015      | hort Year | Co          | 2.46429<br>26.00   | urricular GPA<br>redits Earned |               |
| • | Geometry EOC Pass Date            | (Y) 03/17/2016 | a I EOC Pass Date                                              | ŀ           |           |            |                |           |             |                    |                                |               |
| • | Temporary Quarantine              |                | History EOC Pass<br>Date                                       |             |           |            |                |           |             |                    |                                |               |
|   |                                   | Met            | Online Course Req                                              |             |           |            |                |           |             |                    |                                |               |

The Grade Summary displays the student's schedule including the Pd (Period), Course #, Course name, Teacher, Attended Hours (if applicable), grades for applicable marking periods, such as Q4, S2, etc. and Credits earned for each course.

| □ Shov<br>Years<br>3 Recor |            | Show All<br>Schools | Show<br>Exams | Show Inactive Courses Toggle Columns | Group By Course | Updat            | e 🖓 View D<br>Report | etailed |      | 🔒 Prin<br>Grades | nt Assign | ment    |             | 🔒 F<br>Transe | Print<br>cripts |
|----------------------------|------------|---------------------|---------------|--------------------------------------|-----------------|------------------|----------------------|---------|------|------------------|-----------|---------|-------------|---------------|-----------------|
| Pd 🛔                       | Course # 🛓 | Course 🛓            |               |                                      |                 | Teacher 🛔        | Attended Hours 🛓     | Q1 🛊    | S1 🛔 | Q3 🛔             | S2 🛔      | SS1 🛊   | SS 🛔        | FY 🛔          | Credits 🛔       |
| 01                         | PRN0291    | MED SURG NU         | URS 2         |                                      |                 | Torrez, W        | 125.40               | 93% A   |      | NG               |           |         |             |               | 0               |
|                            | PRN0290    | MED SURG NU         | JRS 1         |                                      |                 | Merritts, Leslie |                      |         |      |                  |           |         |             | 88% B         | 0.5             |
|                            | H170602    | NURSING ASS         | SISTANT       |                                      |                 | N/A              |                      |         |      | 95% A            |           |         |             |               | 0.5             |
|                            |            |                     |               |                                      |                 |                  |                      |         |      |                  |           | Calcula | ited grades | are mark      | ed with ষ       |

**2.** Select the **Show All Years** check box to display grades from all school years where grades have been posted. Click **Update**.

Note: Only posted grades from the student's current school display.

| ✓ Show Al Years |      | Show All<br>Schools | Show Exams       | Show Inactive<br>Courses | Group By Course | Updat            | e 🖓 View D<br>Report | etailed |      | Prin<br>Grades | t Assign | ment    |            | E F<br>Trans |           |
|-----------------|------|---------------------|------------------|--------------------------|-----------------|------------------|----------------------|---------|------|----------------|----------|---------|------------|--------------|-----------|
| 6 Records       | Expo | rt 🐴 븕              | Filter: OFF      | Toggle Columns           |                 |                  |                      |         |      |                |          |         |            |              |           |
| Year 🛔          | Pd 🛊 | Course # 🛓          | Course 🛓         |                          |                 | Teacher 🛔        | Attended Hours 🛓     | Q1 🛊    | S1 🛊 | Q3 🛔           | S2 🛔     | SS1 🛔   | SS 🛔       | FY 🛔         | Credits 🛔 |
| 2022-2023       | 01   | PRN0291             | MED SURG NURS 2  |                          |                 | Torrez, W        | 125.40               | 93% A   |      | NG             |          |         |            |              | 0         |
| 2022-2023       |      | PRN0290             | MED SURG NURS 1  |                          |                 | Merritts, Leslie |                      |         |      |                |          |         |            | 88% B        | 0.5       |
| 2022-2023       |      | H170602             | NURSING ASSISTAN | Т                        |                 | N/A              |                      |         |      | 95% A          |          |         |            |              | 0.5       |
| 2021-2022       | 01   | PRN0290             | MED SURG NURS 1  |                          |                 | Torrez, W        | 107.50               |         |      |                |          |         |            |              | 0         |
| 2021-2022       | 01   | PRN0098             | PRAC NURSE 1 FOU | ND                       |                 | Torrez, W        |                      |         |      |                |          |         |            | 94% A        | 0.5       |
| 2021-2022       | 01   | PRN0099             | PRAC NURSE 2 FOU | ND                       |                 | Torrez, W        |                      |         |      |                |          |         |            | 86% B        | 0.5       |
|                 |      |                     |                  |                          |                 |                  |                      |         |      |                |          | Calcula | ted grades | are mark     | ed with 🤻 |

**3.** Select the **Show All Schools** check box to display posted grades from other schools, such as second schools where the student may be enrolled for technical classes, or online classes, etc. Click **Update**.

Note: If you also selected the Show All Years check box, you will see posted grades from all years at different schools, such as middle school, etc.

| < Prev    | Page: 1 / 3 Next > 7 | 1 Records | Export 🛛   | Filter: OFF            | Toggle Columns |    |
|-----------|----------------------|-----------|------------|------------------------|----------------|----|
| Year 🛔    | School 🛓             | Pd        | Course # 🛔 | Course 🛓               | Teacher 🛔      | Ex |
| 2022-2023 | TECHNICAL CENTER     | 0107      | AMT0775    | B AV POWERPLANT TECH 1 | Roberts, K     | 0  |
| 2020-2021 | TECHNICAL CENTER     |           | AMT0776    | B AV POWERPLANT TECH 2 | Robert         | 0  |
| 2019-2020 | TECHNICAL CENTER     | Day       | AMT0766    | B AV MAINT AF TECH 2   | Deaton, D      | 0  |
| 2018-2019 | TECHNICAL CENTER     | Day       | AMT0705    | A AV MAINT GEN TECH    | Becker, C      | 0  |
| 2018-2019 | TECHNICAL CENTER     | Day       | AMT0765    | AV MAINT AF TECH 1     | Harper, D      | 0  |
| 2017-2018 | HIGH SCHOOL          | 01        | 1502490 F  | CARE/PREV OF ATH INJ   | Tillman, W     | 2  |
| 2017-2018 | HIGH SCHOOL          | 01        | 1206310    | GEO                    | Smith, C       | 0  |
| 2017-2018 | HIGH SCHOOL          | 02        | 1200700    | MATH COLL. READINESS   | Whitlock, C    | 5  |
| 2017-2018 | HIGH SCHOOL          | 03        | 1001405    | ENG 4: FL COLL PREP    | Darrow, P      | 5  |
| 2017-2018 | HIGH SCHOOL          | 04        | 2106310    | AMER GOVT              | Hayes, T       | 4  |
| 2017-2018 | HIGH SCHOOL          | 04        | 2102335    | ECON FIN LIT           | Hayes, T       | 1  |

**4.** Select the **Show Exams** check box to display exams taken per applicable marking periods, such as Semester 1 Exam. Click **Update**.

| Show Al Years | Schools Periods                 | Exa   | ams C      | Courses Co             | Group By<br>urse      | Update | e     | ☑ View [<br>Report | Detailed |       | Prir<br>Grades | nt Assignme | nt    |
|---------------|---------------------------------|-------|------------|------------------------|-----------------------|--------|-------|--------------------|----------|-------|----------------|-------------|-------|
| < Prev        | Page: 1 / 3 Next > 71 Records E | xport | Course # 🛔 | course                 | s<br>Teacher <b>‡</b> | Ex 🛔   | Unx 🛔 | Tardy 🛔            | Q1 🛔     | Q2 🌲  | Q4 🛔           | S1 Exam 🛔   | S1 🛔  |
|               | •                               | •     | ,          | •                      | •                     | •      |       |                    | Q1 ¥     | Q2 ₹  |                | SIExam 🚽    | 21 1  |
| 2022-2023     | TECHNICAL CENTER                | 0107  | AMT0775    | B AV POWERPLANT TECH 1 | Roberts, K            | 0      | 0     | 0                  |          |       | NG             |             |       |
| 2020-2021     | TECHNICAL CENTER                |       | AMT0776    | B AV POWERPLANT TECH 2 | Robert                | 0      | 0     | 0                  |          |       |                |             |       |
| 2019-2020     | TECHNICAL CENTER                | Day   | AMT0766    | B AV MAINT AF TECH 2   | Deaton, D             | 0      | 2     | 0                  |          |       |                |             |       |
| 2018-2019     | TECHNICAL CENTER                | Day   | AMT0705    | A AV MAINT GEN TECH    | Becker, C             | 0      | 8     | 0                  |          |       |                |             |       |
| 2018-2019     | / TECHNICAL CENTER              | Day   | AMT0765    | AV MAINT AF TECH 1     | Harper, D             | 0      | 5     | 0                  |          |       |                |             |       |
| 2017-2018     | STRUCTION (COURSE OFFERINGS)    | 01    | 1206310    | GEO                    | Smith, C              | 0      | 0     | 0                  |          |       |                |             |       |
| 2017-2018     | HIGH SCHOOL                     | 01    | 1502490 F  | CARE/PREV OF ATH INJ   | Tillman, W            | 2      | 31    | 4                  | 91% A    | 75% C |                | 100% A      | 86% B |
| 2017-2018     | HIGH SCHOOL                     | 02    | 1200700    | MATH COLL. READINESS   | Whitlock, C           | 5      | 86    | 10                 | 69% D    | 53% F | 65% D          | 59% F       | 61% D |
| 2017-2018     | HIGH SCHOOL                     | 03    | 1001405    | ENG 4: FL COLL PREP    | Darrow, P             | 5      | 55    | 24                 | 84% B    | 66% D | 75% C          | 85% B       | 76% C |

Calculated grades are marked with a blue upper right arrow. Calculations of grades are based on the district's grading scheme via Setup > <u>Grade Posting Averaging</u>.

| Course                 | Teacher    | Ex 🛔 | Unx 🛔 | Tardy 🛔 | Q1 🛊  | Q2 🛔  | Q4 🛔 | S1 Exam 🌲 | S1 🛔  |
|------------------------|------------|------|-------|---------|-------|-------|------|-----------|-------|
| B AV POWERPLANT TECH 1 | Roberts, K | 0    | 0     | 0       |       |       | NE   |           |       |
| B AV POWERPLANT TECH 2 | Rober      | 0    | 0     | 0       |       |       |      |           |       |
| B AV MAINT AF TECH 2   | Deaton, D  | 0    | 2     | 0       |       |       |      |           |       |
| A AV MAINT GEN TECH    | Becker, C  | 0    | 8     | 0       |       |       |      |           |       |
| AV MAINT AF TECH 1     | Harper, D  | 0    | 5     | 0       |       |       |      |           |       |
| GEO                    | Smith, C   | 0    | 0     | 0       |       |       |      |           |       |
| CARE/PREV OF ATH INJ   | Tillman, W | 2    | 31    | 4       | 91% A | 75% C |      | 100% A    | 86% B |

**5.** Select the **Show Inactive Courses** check box to display dropped courses in the Grades Summary. Click **Update**.

| 5 Records | Export 🖺 븕 🛛     | Filter: O | FF Tog     | gle Columns          |           |                            |       |       |      |       |      |      |       |         |
|-----------|------------------|-----------|------------|----------------------|-----------|----------------------------|-------|-------|------|-------|------|------|-------|---------|
| School    |                  | Pd 🛊      | Course # 🛓 | Course 🛓             | Teacher 🛔 | Attended Hours $\clubsuit$ | Q1 🛊  | Q2 🛊  | S1 🛊 | Q3 🛔  | Q4 🛔 | S2 🛔 | FY 🛔  | Credits |
|           | TECHNICAL CENTER | 0107      | AMT0705    | A AV MAINT GEN TECH  | Becker, C | 45.00                      |       | 84% B |      | 84% B |      |      |       | 0       |
|           | TECHNICAL CENTER | 0107      | AMT0705    | A AV MAINT GEN TECH  | Becker, C | 389.50                     | 84% B | 84% B |      | 84% B |      |      |       | 0       |
|           | ECHNICAL CENTER  | 0107      | AMT0766    | B AV MAINT AF TECH 2 | Winn, S   | 11.25                      |       |       |      |       | NG   |      |       | 0       |
|           | TECHNICAL CENTER | 0107      | AMT0766    | B AV MAINT AF TECH 2 | Winn, S   | 194.50                     |       |       |      | 89% B | NG   |      |       | 0       |
|           | FECHNICAL CENTER |           | AMT0705    | A AV MAINT GEN TECH  | Becke     |                            |       |       |      |       |      |      | 84% B | 0       |

**6.** Select the **Group By Course** check box to group sections by the state's course numbers. If selected, two courses with the same state given course number will be displayed as one. Click **Update**.

The image displayed below displays the courses before Group By Course is applied.

| 5 Records | Export 🖺 🚔 🛛     | Filter: O | FF Togg    | gle Columns          |           |                  |       |       |      |       |      |      |       |         |
|-----------|------------------|-----------|------------|----------------------|-----------|------------------|-------|-------|------|-------|------|------|-------|---------|
| School 🛊  |                  | Pd 🛔      | Course # 🛓 | Course 🛔             | Teacher 🛔 | Attended Hours 🛔 | Q1 🛔  | Q2 🛔  | S1 🛔 | Q3 🛔  | Q4 🛔 | S2 🛔 | FY 🛔  | Credits |
|           | TECHNICAL CENTER | 0107      | AMT0705    | A AV MAINT GEN TECH  | Becker, C | 45.00            |       | 84% B |      | 84% B |      |      |       | 0       |
|           | TECHNICAL CENTER | 0107      | AMT0705    | A AV MAINT GEN TECH  | Becker, C | 389.50           | 84% B | 84% B |      | 84% B |      |      |       | 0       |
|           | TECHNICAL CENTER | 0107      | AMT0766    | B AV MAINT AF TECH 2 | Winn, S   | 11.25            |       |       |      |       | NG   |      |       | 0       |
|           | TECHNICAL CENTER | 0107      | AMT0766    | B AV MAINT AF TECH 2 | Winn, S   | 194.50           |       |       |      | 89% B | NG   |      |       | 0       |
|           | TECHNICAL CENTER |           | AMT0705    | A AV MAINT GEN TECH  | Becke     |                  |       |       |      |       |      |      | 84% B | 0       |

The image displayed below displays the courses after Group By Course is applied.

| □ Show All ` | Show All Years Show All Schools Show Exams Show Inactive Courses Group By Course Update Stiew Detailed Report Assignment Grades |      |            |                      |           |                  |       |       |      |       |         |            |            |           |
|--------------|----------------------------------------------------------------------------------------------------|------|------------|----------------------|-----------|------------------|-------|-------|------|-------|---------|------------|------------|-----------|
| 2 Records    |                                                                                                    |      |            |                      |           |                  |       |       |      |       |         |            |            |           |
| School 🛔     |                                                                                                    | Pd ∯ | Course # 🛔 | Course 🛓             | Teacher 🛔 | Attended Hours 🛓 | Q1 🛊  | Q2 🛔  | S1 🛔 | Q3 🛔  | Q4 🛔    | S2 🛔       | FY 🛔       | Credits 🛔 |
|              | TECHNICAL CENTER                                                                                                    | 0107 | AMT0705    | A AV MAINT GEN TECH  | Becker, C | 45.00            | 84% B | 84% B |      | 84% B |         |            | 84% B      | 0         |
|              | TECHNICAL CENTER                                                                                                    | 0107 | AMT0766    | B AV MAINT AF TECH 2 | Winn, S   | 11.25            |       |       |      | 89% B | NG      |            |            | 0         |
|              |                                                                                                    |      |            |                      |           |                  |       |       |      |       | Calcula | ited grade | s are mark | ed with ষ |

#### 7. Click Toggle Columns to customize the columns displayed in the Grades Summary.

| < Prev    | Page: 1 / 4 Next > 81 Records | xport 🖡 | L 🚽        | Filter: OFF Toggle Colum | ns          | Toggle Columns |       |    |
|-----------|-------------------------------|---------|------------|--------------------------|-------------|----------------|-------|----|
| Year 🛔    | School 🛊                      | Pd ફ    | Course # 🛔 | Course 🛊                 | Teacher     | Year           | 2 \$  | Q5 |
| 2022-2023 | TECHNICAL CENTER              | 0107    | AMT0775    | B AV POWERPLANT TECH 1   | Roberts, K  | School         |       |    |
| 2020-2021 | TECHNICAL CENTER              | 0107    | AMT0776    | B AV POWERPLANT TECH 2   | Roberts, K  | Rot            |       |    |
| 2020-2021 | TECHNICAL CENTER              | 0107    | AMT0776    | B AV POWERPLANT TECH 2   | Roberts, K  | Course #       |       |    |
| 2020-2021 | TECHNICAL CENTER              |         | AMT0776    | B AV POWERPLANT TECH 2   | Rober       | Course         |       |    |
| 2019-2020 | TECHNICAL CENTER              | Day     | AMT0766    | B AV MAINT AF TECH 2     | Deaton, D   | Z Teacher      |       |    |
| 2019-2020 | (TECHNICAL CENTER             | Day     | AMT0775    | B AV POWERPLANT TECH 1   | Roberts, K  | Flags     Ex   |       |    |
| 2018-2019 | TECHNICAL CENTER              | Day     | AMT0705    | A AV MAINT GEN TECH      | Becker, C   |                |       |    |
| 2018-2019 | TECHNICAL CENTER              | Day     | AMT0765    | AV MAINT AF TECH 1       | Harper, D   | Tardy          |       |    |
| 2018-2019 | TECHNICAL CENTER              | Day     | AMT0765    | AV MAINT AF TECH 1       | Harper, D   | Attended Hours |       |    |
| 2017-2018 | NSTRUCTION (COURSE OFFERINGS) | 01      | 1206310    | GEO                      | Smith, C    | 🗆 Q1           |       |    |
| 2017-2018 | HIGH SCHOOL                   | 01      | 1502490 F  | CARE/PREV OF ATH INJ     | Tillman, W  | □ Q2<br>✓ S1   |       |    |
| 2017-2018 | HIGH SCHOOL                   | 01      | 1501390 F  | COMPRE FIT               | Tillman, W  | ☑ 01<br>☑ Q3   |       |    |
| 2017-2018 | HIGH SCHOOL                   | 02      | 1200700    | MATH COLL. READINESS     | Whitlock, C | 🗹 Q4           | %C    |    |
| 2017-2018 | HIGH SCHOOL                   | 03      | 1001405    | ENG 4: FL COLL PREP      | Darrow, P   | 🗹 S2           | %С    |    |
| 2017-2018 | HIGH SCHOOL                   | 04      | 2106310    | AMER GOVT                | Hayes, T    | ☑ Q5           |       |    |
| 2017-2018 | HIGH SCHOOL                   | 04      | 2102335    | ECON FIN LIT             | Hayes, T    | ✓ S4<br>✓ Q6   | 6 A ( |    |
| 2017-2018 | HIGH SCHOOL                   | 05      | 0717310    | AMER SIGN LANG 2         | Clark, M    | ✓ S5           | %С    |    |
| 2017-2018 | HIGH SCHOOL                   | 06      | 1503350    | TEAM SPRTS 1             | Miller, K   | 🗆 SS           |       |    |
| 2017-2018 | HIGH SCHOOL                   | 06      | 1503360    | TEAM SPRTS 2             | Miller, K   | 🗹 S            |       |    |
| 2017-2018 | HIGH SCHOOL                   | 07      | 1503310    | BASKETBALL               | Ross, R     | FY     Credits |       |    |

From the Toggle Columns pop-up window, clear the selected check boxes of columns you want to hide from the Grades Summary. For example, if you do not need to see the student's attendance on this screen, clear the selected check boxes for Ex, Unx, and Tardy. The Grades Summary automatically updates.

A Hidden columns remain hidden until the applicable check boxes are selected again from the Toggle Columns pop-up window.

**8.** Click the **View Detailed Report** link to open a detailed grades screen. See <u>The Detailed</u> <u>Report</u> for more information.

| ms 🗆 Show  | Inactive Courses Group By Co | urse Update | ☑ View D | etailed I | Report | ⊖ P   | rint Assi | gnment (    | Grades |
|------------|------------------------------|-------------|----------|-----------|--------|-------|-----------|-------------|--------|
| Export     | 🖞 🚔 🛛 Filter: OFF 🛛 Toggle C | olumns      |          |           |        |       |           |             |        |
| Course # 🛔 | Course 🛊                     | Teacher     | Q4 🛔     | S1 🛊      | S2 🛊   | Q3 🛔  | Q5 🛔      | S4 <b>≜</b> | Q6 🕯   |
| AMT0775    | B AV POWERPLANT TECH 1       | Roberts, K  | NG       |           |        |       |           |             |        |
| AMT0776    | B AV POWERPLANT TECH 2       | Robert      | 1        |           |        |       |           |             |        |
| AMT0766    | B AV MAINT AF TECH 2         | Deaton, D   |          |           |        |       |           |             |        |
| AMT0705    | A AV MAINT GEN TECH          | Becker, C   |          |           |        |       |           |             |        |
| AMT0765    | AV MAINT AF TECH 1           | Harper, D   |          |           |        |       |           |             |        |
| 1502490 F  | CARE/PREV OF ATH INJ         | Tillman, W  |          | 86% B     |        |       |           |             |        |
| 1206310    | GEO                          | Smith, C    |          |           |        | NG    |           |             |        |
| 1200700    | MATH COLL. READINESS         | Whitlock, C | 65% D    | 61% D     | 75% C  | 75% C |           |             |        |
| 1001405    | ENG 4: FL COLL PREP          | Darrow, P   | 75% C    | 76% C     | 76% C  | 70% C |           |             |        |

**9.** Click **Print Assignment Grades** for a breakdown of assignments and grades, as well as the ability to print the page. See <u>Printing & Viewing Course History (Assignments)</u> for more information.

| Demo                       | graphic E  | nrollment Schedu                           | le Req        | uests Grades                    | Absences    | Activities      | Te<br>Referrals<br>His | st Audit<br>story Trail          | ISP<br>rad Pa | SSS      | 6 Choic          | e Billi  | ng        |          |                |                  |
|----------------------------|------------|--------------------------------------------|---------------|---------------------------------|-------------|-----------------|------------------------|----------------------------------|---------------|----------|------------------|----------|-----------|----------|----------------|------------------|
|                            |            | Cumulative GP/                             | 3.333         | Total Credits Att               | empted 2.00 |                 |                        | FC                               | AT / FSA      | Read Pa  | ss               | Alg      | ebra l E  | OC Pass  | Date           |                  |
|                            | Cumu       | lative Weighted GP/                        | 0.000         | Quality                         | Points 5.00 | _               |                        | Ci                               | vics EOC      | Pass Da  | te               | Geo      | metry E   | OC Pass  | Date           |                  |
| Curre                      |            | dle School GPA GP/<br>Total Credits Earned |               | Cohe                            | ort Year    |                 |                        | US Hist                          | ory EOC       | Pass Da  | te               | Me       | et Comm   |          | rvice<br>lours |                  |
|                            |            |                                            | 2.00          |                                 |             |                 |                        | FC                               | AT / FSA      | Math Pa  | ss               | Bio      | ology I E | OC Pass  | Date           |                  |
|                            |            |                                            |               |                                 |             |                 |                        |                                  | ostsecor      | ndary GF | <b>PA</b> 3.33   | М        | et Onlin  | e Course | Req            | Not Met          |
| □ Shov<br>Years<br>3 Recor |            | Schools                                    | Show<br>Exams | Show Ina Courses Toggle Columns |             | Group By Gourse | Upda                   | te C <sup>*</sup> View<br>Report | Detailed      |          | 🔒 Prin<br>Grades | t Assign | iment     |          | _              | Print<br>scripts |
| Pd 🛔                       | Course # 🛔 | Course 🛔                                   |               |                                 |             |                 | Teacher                | Attended Hours                   | Q1 🛊          | S1 🛊     | Q3 🛔             | S2 🛔     | SS1 🛊     | SS 🛔     | FY 🛔           | Credits 4        |
| 01                         | PRN0291    | MED SURG NURS 2                            |               |                                 |             |                 | Torrez, W              | 125.40                           | 93% A         |          | NG               |          |           |          |                | 0                |
|                            | PRN0290    | MED SURG NURS 1                            |               |                                 |             |                 | Merritts, Leslie       |                                  |               |          |                  |          |           |          | 88% B          | 0.5              |
|                            | 110270     |                                            |               |                                 |             |                 |                        |                                  |               |          |                  |          |           |          |                |                  |

**10.** If applicable, click the **Course** link to open the teacher's <u>Web Page</u>.

| Comment   |          | Dess Deta  |          | Graduat                  | on Roading   |        |           |           |          |        |       |       |       | _     |           |      |     |       |           |
|-----------|----------|------------|----------|--------------------------|--------------|--------|-----------|-----------|----------|--------|-------|-------|-------|-------|-----------|------|-----|-------|-----------|
|           | )nline C | Pass Date  | Met      | The Moo<br>Mag           |              |        |           | The News  |          | ources | ird № | laga  | zine  | Drin  | t Assign  | mont |     |       | Print     |
| Years     | -        | Schools    | E        |                          |              |        |           |           |          |        |       |       |       | des   | L MSSIGII | ment |     | Trans |           |
| < Prev    | Page:    | 1 / 2      | Next -   | The Trial                |              | 2/1    | 9 9:06pm  | 1         |          |        |       |       |       |       |           |      |     |       |           |
| Year 🛔    | Pd 🌢     | Course # 🛔 | _        | Pre-Trial<br>The Witness |              | The Tr | ial is co | ming up   | on Feb.2 | 28.    |       |       |       | 2 4   | S 🛔       | 4 4  | 5 🛔 | FY 🛔  | Credits 🛔 |
| 2022-2023 | 01       | 2003350    | CHEM 1   | Evidence                 |              | NewR   | esouro    | e Availat | oleWat   | ch Now |       |       |       | Ľ     | •         | •    | •   | •     | 0         |
| 2022-2023 | 02       | 1001370    | ENG 3    | Racism                   |              |        |           |           |          |        |       |       |       | D     |           |      |     | F     | 0         |
| 2022-2023 | 03       | 0708400    | AP SPAN  |                          |              | See m  | e with q  | uestions  | ;!       |        |       |       |       | с     |           |      |     | D     | 0.5       |
| 2022-2023 | 04       | 1700410    | AVID 3   |                          |              |        |           |           |          |        |       |       |       |       |           |      |     |       | 0         |
| 2022-2023 | 05       | 2400300    | LEAD SKL | S DEV                    | Samson, E    | 1      | 0         | 0         | NG       | NG     |       | NG    |       |       |           |      |     |       | 0         |
| 2022-2023 | 06       | 1200330    | ALG 2    |                          | Heller, K    | 1      | 0         | 0         | NG       | NG     |       | NG    |       |       |           |      |     |       | 0         |
| 2022-2023 | 07       | 2100310    | US HIST  |                          | Varela, S    | 1      | 0         | 0         | 65% D    | 100% A |       | 89% B |       |       |           |      |     |       | 0         |
| 2022-2023 |          | 0101350    | 3-D STUD | DIO ART 3 HON            | Roxy, Fridda | 0      | 0         | 0         |          |        |       |       | 95% A |       |           |      |     |       | 0.5       |
| 2020-2021 | 01       | 2003350    | CHEM 1 H | ION                      | Casanova, A  | 1      | 4         | 0         |          |        |       |       |       |       |           |      |     |       | 0         |
| 2020-2021 | 02       | 1001370    | ENG 3    |                          | Roxy, F      | 2      | 7         | 1         | 88% B    | 94% A  | 89% B | 89% B | 85% B | 88% B |           |      |     |       | 1.0       |
| 2020-2021 | 03       | 0708400    | AP SPANI | SH LANG & CU             | Carson, D    | 2      | 4         | 0         |          |        |       |       |       |       |           |      |     |       | 0         |
| 2020-2021 | 04       | 1700410    | AVID 3   |                          | Huxley, A    | 2      | 3         | 1         |          |        |       |       |       |       |           |      |     |       | 0         |
| 2020-2021 | 05       | 2400300    | LEAD SKL | S DEV                    | Samson, E    | 2      | 3         | 0         |          |        |       |       |       |       |           |      |     |       | 0         |

**11.** Click the **Teacher** names to compose an email and/or message, which opens in a Send a Message or a Send an Email pop-up window depending on your Messenger permissions and whether or not the teacher has an email entered in <u>User Info</u>.

| Pd 🌲 | Course # 🛔 | Course 🛔               | Teacher 🛔 |
|------|------------|------------------------|-----------|
| 0107 | AER0503    | A AUTO ENGN PERF TECH  | Fry, R    |
| 0107 | AER0453    | AUTO SUSP & STEER TE   | Rans      |
| 0107 | AER0257    | B AUTO TRANS&AXLE TECH | Gonz      |
| 0107 | AER0110    | E ENGINE REPAIR TECH   | Krist, C  |

To send a message follow these steps:

**a.** Select the teacher from the **Send to:** pull-down. You can select as many applicable teachers as needed.

**b.** Enter your message in the provided text box and click **Send**.

**c.** Click **Cancel** to close the pop-up window without sending a message.

| Send to:                               |
|----------------------------------------|
| Fry, R                                 |
| Hi, Ms. Fry.                           |
| I was just reviewing Abel's grades and |
|                                        |
|                                        |
|                                        |
|                                        |
|                                        |
| Cancel Send                            |

To send an email follow these steps:

a. Enter Your Email address.

**b.** Select the teacher to whom the email is being sent from the **Send to:** pull-down. You can select as many applicable teachers as needed.

**c.** Enter any additional email addresses that should also receive a copy of the email in the **CC** text box.

**d.** Enter the message in the provided text box.

**e.** Select the **Receive a personal copy** check box if you want the email also sent to the email address entered as Your Email.

f. Click Send.

**g.** Click **Cancel** to close the pop-up window without sending an email.

| Send an Email                                                                                                    |
|----------------------------------------------------------------------------------------------------|
| Your Email:<br>lizetteg@focusschoolsoftware.com                                                                                                    |
| Send to:                                                                                                    |
| Fry, R                                                                                                    |
| CC:                                                                                                    |
| jamesl@owlhighschool.com                                                                                                    |
| Dear Ms. Fry.<br>Are you available to meet with me and Mr. James Friday at<br>noon in Building A Room 202?<br>Please let us know at your earliest connivence. We'd like to<br>discuss Abel's grades. |
| Sincerely,                                                                                                    |
| Lizette                                                                                                    |
| Receive a personal copy Cancel Send                                                                                                    |

**12.** Click the Attended Hours to open the applicable attendance information on the <u>Absence</u> <u>Summary</u> screen.

| □ Sho<br>Years |            | Show All Schools | □ Show<br>Exams | □ Show Inactive<br>Courses | Group By<br>Course | Update    | I View Deta<br>Report | ailed  |         | Print A<br>ades | ssignme  | ent       |
|----------------|------------|------------------|-----------------|----------------------------|--------------------|-----------|-----------------------|--------|---------|-----------------|----------|-----------|
| 4 Reco         | rds Expor  | t 🛐 👼 🛛 Filt     | ter: OFF To     | eggle Columns              |                    |           | 1                     |        |         |                 |          |           |
| Pd <b>‡</b>    | Course # 🛔 | Course 🛓         |                 |                            |                    | Teacher 🛔 | Attended Hours 🛓      | Q3 🛔   | Q4 🛔    | S2 🛔            | FY 🛔     | Credits 🛔 |
| 0107           | AER0503    | A AUTO ENGN PER  | RF TECH         |                            |                    | Nelson, P |                       |        |         |                 | 94% A    | 0         |
| 0107           | AER0453    | AUTO SUSP & STE  | ER TE           |                            |                    | Nelson, P |                       |        |         |                 | 93% A    | 0         |
| 0107           | AER0257    | B AUTO TRANS&A   | XLE TECH        |                            |                    | Nelson, P | 132.00                | 100% A | 100% A  |                 |          | 0         |
| 0107           | AER0110    | E ENGINE REPAIR  | TECH            |                            |                    | Nelson, P |                       |        |         |                 | 87% B    | 0         |
|                |            |                  |                 |                            |                    |           |                       |        | Calcula | ted grades      | are mark | ed with 🌂 |
| Q              |            |                  |                 | Back to Studen             | t List             |           |                       | Ģ      | Messen  | ger 🤇           | Help     | 🗐 Logou   |

|                           | eframe:<br>1 		 2022<br>10 		 2023 |              |          |                           |            |      |      |       |       |       |      |       |    |             |      |             |    |      | S   | Save           |
|---------------------------|------------------------------------|--------------|----------|---------------------------|------------|------|------|-------|-------|-------|------|-------|----|-------------|------|-------------|----|------|-----|----------------|
| Demographic               | Enrollme                           | ent Schedule | Requests | Grades                    | Abser      | nces | 4    | Activ | ities | s F   | efer | rals  |    | est<br>isto |      | Aud<br>Trai |    | Grad |     | SP<br>Page     |
| Absent: 4 p               | eriods (durii                      | ng 4 days)   |          | Other                     | Marks:     | 1 pe | riod | s (dı | uring | g 1 d | ays  | )     |    |             |      |             | +  | Add  | Abs | sence          |
| X ABSEN                   | IT - X                             | 4 periods -  | - 4 days | E                         | EXCUS      | SED  | Ε    |       |       |       | 1    | oeric | ds |             |      |             |    |      |     |                |
| T TRANS                   | FER - T                            | 0 periods    |          | R                         | REENT      | RY · | R    |       |       |       | 0    | oeric | ds |             |      |             |    |      |     |                |
| W WITHD                   | RAW - W                            | 0 periods    |          |                           |            |      |      |       |       |       |      |       |    |             |      |             |    |      |     |                |
| Enrollment Da<br>5 Days 🖷 | t <b>es:</b> Aug 10,               | , 2022       |          |                           |            |      |      |       |       |       |      |       |    | Sea         | arch |             |    |      |     | 22<br>22<br>22 |
| Date                      | Comment                            | Excuse Note  |          | lote<br>Status            | 01         | 02   | 03   | 04    | 05    | 06    | 07   | 08    | 09 | 10          | 11   | 12          | 13 | 14   | 15  | 16 1           |
| Aug 29, 2022              |                                    | No File      |          | <u>Set Message</u><br>I/A | X<br>00:00 |      |      |       |       |       |      |       |    |             |      |             |    |      |     |                |
| Aug 26, 2022              |                                    | No File      |          | <u>Set Message</u><br>I/A | E<br>00:00 |      |      |       |       |       |      |       |    |             |      |             |    |      |     |                |
| Aug 25, 2022              | . <b></b> .                        | No File      |          | <u>Set Message</u><br>I/A | X<br>00:00 |      |      |       |       |       |      |       |    |             |      |             |    |      |     |                |
|                           |                                    | No File      |          | Set Message               | x          |      |      |       |       |       |      |       |    |             |      |             |    |      |     |                |

**13.** Click a grade to open more information as it pertains to the grade given on the <u>Course</u> <u>History (Assignments)</u> screen.

| □ Show<br>Years<br>3 Recor |            | □ Show All<br>Schools<br>t  등 Filter | Show Exams OFF Togg | Show Inactive<br>Courses | Group B<br>Course | By U          | pdate C Vi<br>Repor | ew Deta<br>t | iled  | _       | Print A<br>ades | ssignme  | ent       |
|----------------------------|------------|--------------------------------------|---------------------|--------------------------|-------------------|---------------|---------------------|--------------|-------|---------|-----------------|----------|-----------|
| Pd 🛔                       | Course # 🛓 | Course 🛔                             |                     |                          |                   | Teacher 🛔     | Attended Hours 🛓    | S1 🛔         | Q3 🛔  | Q4 🛔    | S2 🛔            | FY 🛔     | Credits 🛓 |
| 0107                       | PMT0074    | WELDER                               |                     |                          |                   | Richardson, P | 533.25              |              | 81% B | 81% B   |                 |          | 0         |
| 0107                       | PMT0072    | WELDER, SMAW 1                       |                     |                          |                   | Richardson, P |                     |              |       |         |                 | 82% B    | 0.00      |
| 0107                       | PMT0073    | WELDER, SMAW 2                       |                     |                          |                   | Richardson, P |                     |              |       |         |                 | 80% B    | 0.00      |
|                            |            |                                      |                     |                          |                   |               |                     |              |       | Calada  |                 |          |           |
|                            |            |                                      |                     |                          |                   |               |                     |              |       | Calcula | ted grades      | are mark | ed with ষ |

| 9 | Ş          | Vriters02                                     | ebra Morgan<br>[≣ <b>] ←</b> [• | ▼<br>→ Co | ourse Hi                  | story                          |                     | Lizette Garc<br>Admin      | ia Adult Education - 9103 ▼ SI<br>▼ 2022-2023 ▼ Term D ▼ ER |
|---|------------|-----------------------------------------------|---------------------------------|-----------|---------------------------|--------------------------------|---------------------|----------------------------|-------------------------------------------------------------|
|   | Demo       | graphic Enrollment Schedule Reques            | ts Grades Ab                    | sences    | Activities R              | Test<br>Referrals<br>History   | Audit<br>Trail Grad | ISP SSS Choice B<br>Page   | Search                                                      |
|   | ME         | ED SURG NURS 2 Period 1 - M                   | TWHF - PN                       | 1 - Lesl  | ie Merritts               | S 🗸 🗹 Vie                      | ew Grades Summa     | ry                         |                                                             |
|   | Per<br>Sco | cent of Grade 50% 20%                         | Homework ATI<br>10%<br>NG       |           | ents Final E<br>10%<br>NG | xams Skill Assess<br>10%<br>NG | ment/Labs/Clinica   | s/Attendance/Participation | Weighted Grade<br>93% A                                     |
|   | 9 Ass      | ignments Export 🗟 🚔 Filter: OF                | F<br>Points Earned 🛔            | Grade 🛓   | Comment ≜                 | Assigned 1                     | Due 🛔               | Last Modified 🛓            | Category ♣                                                  |
|   | :3         | Teamwork Positive Attitude School Screenings  | •                               | NG        |                           | Fri, 16 Sep 2022               | Fri, 28 Oct 2022    |                            | Skill Assessment/Labs/Clinicals/Attendance                  |
|   | : 3        | ATI Pharmacology                              | NG / 100                        | NG        |                           | Thu, 27 Oct 2022               | Thu, 27 Oct 2022    |                            | ATI Assessments                                             |
|   | : 3        | ATI Medical Surgical Nursing                  | NG/100                          | NG        |                           | Mon, 24 Oct 2022               | Mon, 24 Oct 2022    |                            | ATI Assessments                                             |
|   | 23         | polio extra credit essay                      | 3/0                             | EC        |                           | Wed, 21 Sep 2022               | Thu, 22 Sep 2022    | Wed, 21 Sep 2022 1:17 pm   | Quizzes/Quests/Homework                                     |
|   | : 3        | Love and Other Drugs Parkinson's extra credit | 3/0                             | EC        |                           | Wed, 21 Sep 2022               | Thu, 22 Sep 2022    | Wed, 21 Sep 2022 1:21 pm   | Quizzes/Quests/Homework                                     |
|   | : :        | Lazarus affect movie quiz                     | 100/100                         | A         |                           | Thu, 15 Sep 2022               | Tue, 20 Sep 2022    | Tue, 20 Sep 2022 11:40 am  | Quizzes/Quests/Homework                                     |
|   | ::         | Chapter 10-14 Exam                            | 76/100                          | с         |                           | Mon, 19 Sep 2022               | Tue, 20 Sep 2022    | Mon, 19 Sep 2022 9:05 am   | Exams                                                       |
|   | 53         | Pharm Resp eyes ears exam                     | 99/100                          | А         |                           | Thu, 15 Sep 2022               | Thu, 15 Sep 2022    | Fri, 16 Sep 2022 2:38 pm   | Exams                                                       |

#### Printing & Viewing Course History (Assignments)

**1.** If the Couse History screen opens the Detailed Report, click **View Grades Summary**.

| F                                                                                                    | þ    | Writers02                                     | ebra Morgan<br>≣ <b>( ← )</b> • | ▼<br>→ Co | urse His                  | story                          |                        |                | Lizette Ga<br>Admin | rcia<br>V | Adult Education<br>2022-2023 ▼ |                 | SIS<br>ERP |
|----------------------------------------------------------------------------------------------------|------|-----------------------------------------------|---------------------------------|-----------|---------------------------|--------------------------------|------------------------|----------------|---------------------|-----------|--------------------------------|-----------------|------------|
| <i>»</i>                                                                                                    | Demo | ographic Enrollment Schedule Reques           | ts Grades Ab                    | sences    | Activities R              | Test<br>leferrals<br>History   | Audit<br>Grad<br>Trail | ISP SS<br>Page | S Choice            | Billin    | g Search                       |                 | •          |
| <i>♣</i><br>(-)                                                                                                    | М    | ED SURG NURS 2 Period 1 - M                   | TWHF - PN                       | 1 - Lesl  | e Merritts                | 6 🗸 🗹 Vie                      | ew Grades Summa        | iry            |                     |           |                                |                 |            |
| **                                                                                                    | Sco  |                                               | 10%<br>NG                       | Assessme  | nts Final Ex<br>10%<br>NG | kams Skill Assess<br>10%<br>NG | ment/Labs/Clinica      | ls/Attendance  | Participatio        |           | eighted Grade<br>% A           |                 |            |
| <b></b>                                                                                                    | 9 As | signments Export 强 🚔 Filter: OF               | Points Earned 🛔                 | Grade 🛔   | Comment 🛔                 | Assigned 🛓                     | Due 🛓                  | Last Modified  | d 👙                 | Ca        | tegory 🛓                       |                 | - 1        |
| =                                                                                                    | 53   | Teamwork Positive Attitude School Screenings  | NG/100                          | NG        |                           | Fri, 16 Sep 2022               | Fri, 28 Oct 2022       |                |                     | Ski       | II Assessment/Labs/C           | linicals/Attend | dance      |
|                                                                                                    | 53   | ATI Pharmacology                              | NG/100                          | NG        |                           | Thu, 27 Oct 2022               | Thu, 27 Oct 2022       |                |                     | AT        | l Assessments                  |                 |            |
| 9                                                                                                    | 53   | ATI Medical Surgical Nursing                  | NG/100                          | NG        |                           | Mon, 24 Oct 2022               | Mon, 24 Oct 2022       |                |                     | AT        | I Assessments                  |                 |            |
| <ul> <li></li> <li></li> <li><th>:3</th><th>polio extra credit essay</th><th>3/0</th><th>EC</th><th></th><th>Wed, 21 Sep 2022</th><th>Thu, 22 Sep 2022</th><th>Wed, 21 Sep</th><th>2022 1:17 pn</th><th>n Qu</th><th>izzes/Quests/Homew</th><th>vork</th><th></th></li></ul> | :3   | polio extra credit essay                      | 3/0                             | EC        |                           | Wed, 21 Sep 2022               | Thu, 22 Sep 2022       | Wed, 21 Sep    | 2022 1:17 pn        | n Qu      | izzes/Quests/Homew             | vork            |            |
| -                                                                                                    | : 3  | Love and Other Drugs Parkinson's extra credit | 3/0                             | EC        |                           | Wed, 21 Sep 2022               | Thu, 22 Sep 2022       | Wed, 21 Sep    | 2022 1:21 pn        | n Qu      | izzes/Quests/Homew             | vork            |            |
| 1                                                                                                    | 53   | Lazarus affect movie quiz                     | 100/100                         | A         |                           | Thu, 15 Sep 2022               | Tue, 20 Sep 2022       | Tue, 20 Sep 2  | 022 11:40 an        | n Qu      | izzes/Quests/Homew             | vork            |            |
|                                                                                                    | :3   | Chapter 10-14 Exam                            | 76/100                          | с         |                           | Mon, 19 Sep 2022               | Tue, 20 Sep 2022       | Mon, 19 Sep 2  | 2022 9:05 am        | n Exa     | ams                            |                 |            |
|                                                                                                    | 53   | Pharm Resp eyes ears exam                     | 99/100                          | A         |                           | Thu, 15 Sep 2022               | Thu, 15 Sep 2022       | Fri, 16 Sep 20 | 022 2:38 pm         | Exa       | ams                            |                 |            |

**2.** Click **Print Assignment Grades** to open the Course History (Assignments) screen, which displays all assignments for current courses.

| Show A<br>lears |            | Show All<br>Schools | Show Exams | Show Inactive<br>Courses | Group B<br>Course | , U           | pdate Report                            | ew Detai<br>: | icu   |       | Print A<br>rades | GSIGHING |         |
|-----------------|------------|---------------------|------------|--------------------------|-------------------|---------------|-----------------------------------------|---------------|-------|-------|------------------|----------|---------|
| 8 Records       | Expor      | t 🛐 🚔 🛛 Filte       | r: OFF Tog | gle Columns              |                   |               |                                         |               |       |       |                  |          |         |
| Pd 🛔 🛛 C        | Course # 🛔 | Course 🛓            |            |                          |                   | Teacher 🛔     | Attended Hours ${\clubsuit \over \Psi}$ | S1 🛔          | Q3 🛔  | Q4 🛔  | S2 🛔             | FY 🛔     | Credits |
| 0107 P          | PMT0074    | WELDER              |            |                          |                   | Richardson, P | 533.25                                  |               | 81% B | 81% B |                  |          | 0       |
| 0107 P          | PMT0072    | WELDER, SMAW 1      |            |                          |                   | Richardson, P |                                         |               |       |       |                  | 82% B    | 0.00    |
| 0107 P          | PMT0073    | WELDER, SMAW 2      |            |                          |                   | Richardson, P |                                         |               |       |       |                  | 80% B    | 0.00    |

The screen displays the course name, period/time, class days, teacher's name, current grade, as well as a breakdown of grade per grade category, such as Classwork, Homework, Tests, etc., if applicable The assignments display the Assignment name, Points possible / points earned, Grade, Comments, Assigned date and time, Due date, Category, Assignment Files attached, Date Last Modified, and Student Files uploaded.

| 5          | Writers02 06 - 30                                                         | enny Ozark  v<br>I≣ [ ← ] → | - Cou         | irse Histo                | ory (Assignm                   | ents)                                |                                                      | Lizette Garcia<br>Admin 🛛 🔻 | Adult Edu<br>2022-202 |
|------------|---------------------------------------------------------------------------|-----------------------------|---------------|---------------------------|--------------------------------|--------------------------------------|------------------------------------------------------|-----------------------------|-----------------------|
| Demo       | ographic Enrollment Schedule Reques                                       | sts Grades At               | sences        | Activities                | Referrals Test Hi              | istory Audit Trai                    | Grad ISP Page Files                                  | SSS Choice                  | Billing               |
|            | Include Inactive Courses 🛛 Include Cour                                   | rses from Other             | Schools       | Update                    | View Grades                    | Summary                              |                                                      |                             |                       |
| Per        | rcent of Grade 50% 20%<br>ore 264/300 B 106/100 A                         | /Homework ATI<br>10%<br>NG  | Assessme<br>% | ents Final E<br>10%<br>NG | xams Skill Assess<br>10%<br>NG | sment/Labs/Clinica                   | ls/Attendance/Participation                          | Weighted Grade              | 9                     |
| 9 AS       | signments Export  ఊ Filter: OF Assignment ♦                               | Points Earned 🛔             | Grade 🛔       | Comment 🛔                 | Assigned 🛓                     | Due 🛔                                | Last Modified 🛓                                      | Category 🛔                  |                       |
| :3         | Teamwork Positive Attitude School Screenings                              | NG/100                      | NG            |                           | Fri, 16 Sep 2022               | Fri, 28 Oct 2022                     |                                                      | Skill Assessment/           | Labs/Clinicals        |
| ::         | ATI Pharmacology                                                          | NG / 100                    | NG            |                           | Thu, 27 Oct 2022               | Thu, 27 Oct 2022                     |                                                      | ATI Assessments             |                       |
|            | ATI Medical Surgical Nursing                                              | NG / 100                    | NG            |                           | Mon, 24 Oct 2022               | Mon, 24 Oct 2022                     |                                                      | ATI Assessments             |                       |
| 53         |                                                                           |                             |               |                           |                                |                                      |                                                      |                             |                       |
| : ]<br>: ] | polio extra credit essay                                                  | 3/0                         | EC            |                           | Wed, 21 Sep 2022               | Thu, 22 Sep 2022                     | Wed, 21 Sep 2022 1:17 pm                             | Quizzes/Quests/H            | Homework              |
|            | polio extra credit essay<br>Love and Other Drugs Parkinson's extra credit |                             | EC<br>EC      |                           |                                | Thu, 22 Sep 2022<br>Thu, 22 Sep 2022 | Wed, 21 Sep 2022 1:17 pm<br>Wed, 21 Sep 2022 1:21 pm | Quizzes/Quests/H            |                       |
|            | Love and Other Drugs Parkinson's extra credit                             |                             |               |                           |                                |                                      |                                                      |                             | Homework              |

**3.** Select the **Include Inactive Courses** check box to display assignments for inactive courses, as well.

| Demo | graphic Enrollment Schedule Re    | quests Grades                     | Absenc    | es Activitie | Tes<br>s Referrals<br>His | at Audit<br>story Trail | rad ISP SSS Choice<br>Page   | e Billing Search                                   |
|------|-----------------------------------|-----------------------------------|-----------|--------------|---------------------------|-------------------------|------------------------------|----------------------------------------------------|
|      | nclude Inactive Courses 🗌 Include | Courses from C                    | ther Scho | Upda         | te 📝 View G               | rades Summary           |                              |                                                    |
|      | rcent of Grade 50% 20%            | Quests, Homew                     |           | ssessments   | 10% 10%                   |                         | os, Clinicals, Attendance, P | articipation Weighted Grade                        |
| 25 A | ssignments Export 🗟 👼 Filt        | er: OFF<br>Points Earned <b>‡</b> | Grade 🛔   | Comment 🛔    | Assigned 4                | Due 🛔                   | Last Modified 🛔              | Category 🛔                                         |
| ::   | Clinical Grade                    | 100/100                           | A         |              | Fri, 19 Aug 2022          | Sat, 20 Aug 2022        | Fri, 19 Aug 2022 7:56 am     | Skill Assessment, Labs, Clinicals, Attendance, Par |
| ::   | Pharmacology Final                | 91/100                            | А         |              | Thu, 18 Aug 2022          | Fri, 19 Aug 2022        | Thu, 18 Aug 2022 3:12 pm     | Final Exams                                        |
| : :  | Medical Surgical Final Exam       | 77/100                            | с         |              | Wed, 17 Aug 2022          | Thu, 18 Aug 2022        | Wed, 17 Aug 2022 9:47 am     | Final Exams                                        |
| : 3  | Chapter 35-37 Exam                | 58/100                            | F         |              | Fri, 12 Aug 2022          | Sat, 13 Aug 2022        | Fri, 12 Aug 2022 8:32 am     | Exams                                              |
| ::   | Chapter 17-20 Exam                | 71/100                            | F         |              | Fri, 12 Aug 2022          | Sat, 13 Aug 2022        | Wed, 17 Aug 2022 1:02 pm     | Exams                                              |

**4.** Select the **Include Courses from Other Schools** check box to display assignments from courses at other schools the student is enrolled.

| emog | jraphic Enro       | llment Sch     | edule Request     | s Grades A    | bsences A  | ctivities Re              | Test<br>eferrals<br>History    | Grad                    | SP SSS Choice Billi<br>Page  | ng Search                                   |
|------|--------------------|----------------|-------------------|---------------|------------|---------------------------|--------------------------------|-------------------------|------------------------------|---------------------------------------------|
| 🗆 Ir | nclude Inactiv     | e Courses      | Include Cour      | ses from Othe | er Schools | Update                    | View Grades                    | Summary                 |                              |                                             |
|      | cent of Grade      | Exams          | 20%               | Homework A    |            | ents Final E<br>10%<br>NG | xams Skill Assess<br>10%<br>NG | sment/Labs/Clinica      | als/Attendance/Participation | Weighted Grade<br>93% A                     |
|      | _                  | oprt 🖺 🛔       | Filter: OF        |               |            | C                         | A                              | Durch                   | 1                            | C. 1                                        |
|      | Assignment <b></b> | tive Attitude  | School Screenings | Points Earned | NG         | Comment <del>-</del>      | Fri, 16 Sep 2022               | Due<br>Fri, 28 Oct 2022 | Last Modified                | Category<br>Skill Assessment/Labs/Clinicals |
| ::   | ATI Pharmacolo     | руу            |                   | NG/100        | NG         |                           | Thu, 27 Oct 2022               | Thu, 27 Oct 2022        |                              | ATI Assessments                             |
| :3   | ATI Medical Su     | rgical Nursing | t.                | NG/100        | NG         |                           | Mon, 24 Oct 2022               | Mon, 24 Oct 2022        |                              | ATI Assessments                             |
| :3   | polio extra cred   | lit essay      |                   | 3/0           | EC         |                           | Wed, 21 Sep 2022               | Thu, 22 Sep 2022        | Wed, 21 Sep 2022 1:17 pm     | Quizzes/Quests/Homework                     |

5. Click View Grades Summary to return to the Grades Summary screen.

| Grades Abs               | ences A | ctivities Re               | ferrals<br>History             | Grad              | SP SSS Choice Billin<br>Page | Search                   |
|--------------------------|---------|----------------------------|--------------------------------|-------------------|------------------------------|--------------------------|
| es from Other            | Schools | Update                     | View Grades                    | Summary           |                              |                          |
| 1 - Leslie Mer           |         |                            |                                |                   |                              |                          |
| omework ATI<br>10%<br>NG |         | ents Final Ex<br>10%<br>NG | kams Skill Assess<br>10%<br>NG | ment/Labs/Clinica | Is/Attendance/Participation  | Weighted Grade<br>93% A  |
| )                        |         |                            |                                |                   |                              |                          |
| oints Earned 🛔           | Grade 🛔 | Comment 🛔                  | Assigned                       | Due               | Last Modified 💂              | Category 🛓               |
| NG / 100                 | NG      |                            | Fri, 16 Sep 2022               | Fri, 28 Oct 2022  |                              | Skill Assessment/Labs/Cl |
| NG / 100                 | NG      |                            | Thu, 27 Oct 2022               | Thu, 27 Oct 2022  |                              | ATI Assessments          |
| NG / 100                 | NG      |                            | Mon, 24 Oct 2022               | Mon, 24 Oct 2022  |                              | ATI Assessments          |
| 3/0                      | EC      |                            | Wed, 21 Sep 2022               | Thu, 22 Sep 2022  | Wed, 21 Sep 2022 1:17 pm     | Quizzes/Quests/Homewo    |

**6.** Click **Print** at the bottom of the screen to print the grades and assignments.

| F          | <mark>ک</mark> ور | vriters02                                     | enny Ozark  ▼<br>I≣ I ← I → | Cou      | rse Histo            | ory (Assignme                  | ents)              |                             | Lizette Garcia<br>Admin ▼ | Adult Education - 9     |
|------------|-------------------|-----------------------------------------------|-----------------------------|----------|----------------------|--------------------------------|--------------------|-----------------------------|---------------------------|-------------------------|
| <i>م</i> ھ | Demo              | graphic Enrollment Schedule Reques            | ts Grades Ab                | sences   | Activities           | Referrals Test Hi              | story Audit Trai   | Grad ISP Page Files         | SSS Choice                | Billing                 |
| <b>₽</b>   |                   | nclude Inactive Courses 🗌 Include Cour        | ses from Other S            | Schools  | Update               | View Grades                    | Summary            |                             |                           |                         |
| *          | Per               | cent of Grade 50% 20%                         | Homework ATI<br>10%<br>NG   | Assessme | Final E<br>10%<br>NG | xams Skill Assess<br>10%<br>NG | ment/Labs/Clinical | is/Attendance/Participation | Weighted Grade            |                         |
|            |                   | Assignment 🛊                                  | Points Earned 🛓             | Grade 🛔  | Comment 🛓            | Assigned 🛓                     | Due 🛓              | Last Modified 🛓             | Category ≜                |                         |
|            | ::                | Teamwork Positive Attitude School Screenings  | NG/100                      | NG       |                      | Fri, 16 Sep 2022               | Fri, 28 Oct 2022   |                             | Skill Assessment/         | Labs/Clinicals/Attendan |
| <i></i>    | ::                | ATI Pharmacology                              | NG/100                      | NG       |                      | Thu, 27 Oct 2022               | Thu, 27 Oct 2022   |                             | ATI Assessments           |                         |
| 12         | ::                | ATI Medical Surgical Nursing                  | NG / 100                    | NG       |                      | Mon, 24 Oct 2022               | Mon, 24 Oct 2022   |                             | ATI Assessments           |                         |
| <b>,</b>   | ::                | polio extra credit essay                      | 3/0                         | EC       |                      | Wed, 21 Sep 2022               | Thu, 22 Sep 2022   | Wed, 21 Sep 2022 1:17 pm    | Quizzes/Quests/           | lomework                |
| •          | ::                | Love and Other Drugs Parkinson's extra credit | 3/0                         | EC       |                      | Wed, 21 Sep 2022               | Thu, 22 Sep 2022   | Wed, 21 Sep 2022 1:21 pm    | Quizzes/Quests/           | lomework                |
|            | ::                | Lazarus affect movie quiz                     | 100/100                     | А        |                      | Thu, 15 Sep 2022               | Tue, 20 Sep 2022   | Tue, 20 Sep 2022 11:40 am   | Quizzes/Quests/           | lomework                |
|            | ::                | Chapter 10-14 Exam                            | 76/100                      | с        |                      | Mon, 19 Sep 2022               | Tue, 20 Sep 2022   | Mon, 19 Sep 2022 9:05 am    | Exams                     |                         |
|            | _                 |                                               |                             |          | _                    | _                              |                    |                             |                           |                         |
| Q          |                   |                                               |                             |          |                      | Print 🔻                        |                    |                             |                           | 9 н                     |

Click the Print arrow for additional options, such as Print Preview.

| Print Options            | ın, 19 S |
|--------------------------|----------|
| Template:<br>Small Font: | ✓ , 15 S |
| Print Preview: 🗌         | , 9 Sep  |
| Back to Student List     | Print 🔻  |

Upon clicking Print, the print pop-up displays. Click the Printer icon to print the grades. Click the down arrow to download the grades to your computer.

| ≣    | Modules.p                                | hp               |               |                | 1 / 2                       | -                              | 89% +   🗔 🔊                              |                         |                     | ± 👼                           |
|------|------------------------------------------|------------------|---------------|----------------|-----------------------------|--------------------------------|------------------------------------------|-------------------------|---------------------|-------------------------------|
| Doi  | rian Gray Alan                           | niz 224170       |               |                |                             |                                |                                          |                         | Term                | 1 Feb 10, 2023                |
|      | D SURG NUI<br>Ident: Alaniz D            |                  |               |                |                             |                                |                                          |                         |                     |                               |
|      | A'<br>As                                 | TI<br>ssessments |               | Final<br>Exams | Quizzes/Qu                  | ests/Home                      | work Skill<br>Assessment/Labs/Clinic     | als/Attendance/Particip | pation              | Weighted<br>Grade             |
|      | ercent of<br>Grade 10                    | )%               | 50%           | 10%            | 20%                         |                                | 10%                                      |                         |                     |                               |
|      | tudent's<br>Score 93                     | 3% A             | 93% A         | 93% A          | 93% A                       |                                | 93% A                                    |                         |                     | 93% A                         |
| 9 A: | ssignments                               |                  |               |                |                             |                                |                                          |                         |                     |                               |
| Ass  | ignment                                  | Points           | Grade         | Comments       | Assigned                    | Due                            | Category                                 |                         | ate Last<br>odified | Student Files                 |
| Atti | mwork Positiv<br>itude School<br>eenings | /e / 100         | Not<br>Graded |                | Sep 16,<br>2022 12:00<br>AM | Oct 28,<br>2022<br>11:59<br>PM | Skill<br>Assessment/Labs/Clinicals/Atter | ndance/Participation    |                     | No<br>Assignment<br>Uploading |
| ATI  | I Pharmacolog                            | у / 100          | Not<br>Graded |                | Oct 27,<br>2022 12:00<br>AM | Oct 27,<br>2022<br>11:59<br>PM | ATI Assessments                          |                         |                     | No<br>Assignment<br>Uploading |
|      | I Medical<br>gical Nursing               | / 100            | Not<br>Graded |                | Oct 24,<br>2022 12:00<br>AM | Oct 24,<br>2022<br>11:59       | ATI Assessments                          |                         |                     | No<br>Assignment<br>Uploading |

**a.** When finished, click **X** to close the pop-up window.

## Course History (Assignments) per Course

**1.** From the Course History screen, while on the Grades Summary screen, click the letter and/or percent grade link.

| Show    | w All Years | □ Show All Schools □ Show Exams □ Show Inactive Courses □ Group By Course □ | Jpdate        | View Detailed Re | port | 🔒 Pri | nt Assig | nment G    | rades      |           |
|---------|-------------|-----------------------------------------------------------------------------|---------------|------------------|------|-------|----------|------------|------------|-----------|
| 3 Recor | ds Expor    | t 🖳 🚔 Filter: OFF Toggle Columns                                            |               |                  |      |       |          |            |            |           |
| Pd 🛊    | Course # 🛔  | Course ♣                                                                    | Teacher 🛔     | Attended Hours 🛔 | S1 🛔 | Q3 🛔  | Q4 🌲     | 52 🌲       | FY 🛔       | Credits 🛔 |
| 0107    | PMT0074     | WELDER                                                                      | Richardson, P | 533.25           |      | 81% B | 81% B    |            |            | 0         |
| 0107    | PMT0072     | WELDER, SMAW 1                                                              | Richardson, P |                  |      |       |          |            | 82% B      | 0.00      |
| 0107    | PMT0073     | WELDER, SMAW 2                                                              | Richardson, P |                  |      |       |          |            | 80% B      | 0.00      |
|         |             |                                                                             |               | <u>.</u>         |      |       |          |            |            |           |
|         |             |                                                                             |               |                  |      |       | Calcula  | ted grades | s are mark | ed with 🥄 |

# If on the Detailed Report screen, click the **View Grades Summary** link to open the Grade Summary screen.

| Demo      | ographic Enroll       | ment Schedule Requ             | uests       | Grades        | Absences      | Activities Referrals |
|-----------|-----------------------|--------------------------------|-------------|---------------|---------------|----------------------|
| Cour      | rse History           |                                |             |               |               |                      |
|           | Cumulative            | GPA: 3.333 Total Credits Attem | pted: 2.00  |               |               | Program Code: H17(   |
|           | Cumulative Weighted   | GPA: 0.000 Quality P           | oints: 5.00 |               |               | Program Title: Prac  |
| Current ' | Year Middle School GP |                                | Year:       |               |               | Earned CPC: A,B      |
|           | Total Credits E       | arned: 2.00                    |             |               |               | Enrolled Hours: 1643 |
| 4 Gr      | rades                 |                                |             | ⊠ <u>_Vie</u> | w Grades Sum  | mary <u>Comm</u>     |
| Expo      | rt 🖺 븕 🛛 F            | ilter: OFF Toggle C            | Columns     | Page          | Size: 20      |                      |
|           | Year 🛔                | Marking Period 🛔               | Course      | ÷ .           |               | Course Number 🛔      |
| :         | 2022-2023             | Term 1                         |             |               |               |                      |
| - :       |                       | Full Year                      | MED S       | URG NUR       | S 1 PRN0290 🔽 | PRN0290              |
| - :       |                       | Term 2                         | NURSI       | NG ASSIS      | TANT H170 🔽   | H170602              |
| - 2       |                       | Full Year                      | PRAC        | NURSE 1       | FOUND PR 🔽    | PRN0098              |
| - :       | 2021-2022             | Full Year                      | PRAC        | NURSE 2 I     | FOUND PR 🔽    | PRN0099              |
|           |                       |                                |             |               |               |                      |

**2.** The course name, period, section, teacher's name, and current grade are displayed in a pull-down. Click the pull-down to select another active course.

|     | graphic Enrollment Schedule Reques            |                           |         |                            | History                        | Audit<br>Trail Grad | ISP<br>Page SSS Choice E    | illing                                     |
|-----|-----------------------------------------------|---------------------------|---------|----------------------------|--------------------------------|---------------------|-----------------------------|--------------------------------------------|
| Sco | cent of Grade 50% 20%                         | Homework ATI<br>10%<br>NG | 6       | ents Final Ex<br>10%<br>NG | kams Skill Assess<br>10%<br>NG | sment/Labs/Clinica  | ls/Attendance/Participation | Weighted Grade<br>93% A                    |
|     | Assignment 🛓                                  | Points Earned 🛔           | Grade 🛔 | Comment 🛔                  | Assigned 🛔                     | Due 🛔               | Last Modified 🛓             | Category 🛔                                 |
| ::  | Teamwork Positive Attitude School Screenings  | NG/100                    | NG      |                            | Fri, 16 Sep 2022               | Fri, 28 Oct 2022    |                             | Skill Assessment/Labs/Clinicals/Attendance |
| ::  | ATI Pharmacology                              | NG/100                    | NG      |                            | Thu, 27 Oct 2022               | Thu, 27 Oct 2022    |                             | ATI Assessments                            |
| ::  | ATI Medical Surgical Nursing                  | NG/100                    | NG      |                            | Mon, 24 Oct 2022               | Mon, 24 Oct 2022    |                             | ATI Assessments                            |
| ::  | polio extra credit essay                      | 3/0                       | EC      |                            | Wed, 21 Sep 2022               | Thu, 22 Sep 2022    | Wed, 21 Sep 2022 1:17 pm    | Quizzes/Quests/Homework                    |
| ::  | Love and Other Drugs Parkinson's extra credit | 3/0                       | EC      |                            | Wed, 21 Sep 2022               | Thu, 22 Sep 2022    | Wed, 21 Sep 2022 1:21 pm    | Quizzes/Quests/Homework                    |
| ::  | Lazarus affect movie quiz                     | 100/100                   | А       |                            | Thu, 15 Sep 2022               | Tue, 20 Sep 2022    | Tue, 20 Sep 2022 11:40 am   | Quizzes/Quests/Homework                    |

#### **3.** Click **View Grades Summary** to return to the corresponding screen.

| emo   | graphic Enro   | ollment Sc     | hedule Reques                       | ts Grades    | Abse                | nces   | Activities              | Referrals  | Test<br>History | Audit<br>Trail | Grad       | ISP<br>Page | SSS     |
|-------|----------------|----------------|-------------------------------------|--------------|---------------------|--------|-------------------------|------------|-----------------|----------------|------------|-------------|---------|
| ME    | ED SURG        | NURS 2         | Period 1 - M                        | TWHF - F     | PN1 ·               | - Lesl | ie Merrit               | ts 🗸       | 🗗 Vie           | w Grades       | Summa      | ry          |         |
| Sco   | _              | 264/300 B      | Quizzes/Quests/<br>20%<br>106/100 A |              | ATI As<br>10%<br>NG | sessme | ents Final<br>10%<br>NG |            | 1%              | ment/Labs      | s/Clinical | s/Attend    | lance/l |
| 7 ASS | Assignment 🛔   | chour Hail in  |                                     | Points Earne | d 🛔 G               | rade 🛔 | Comment                 | Assigned   | i 🌲             | Due 🛔          |            | Last Mo     | dified  |
| ::    | Teamwork Posi  | tive Attitude  | School Screenings                   | NG/100       | N                   | G      |                         | Fri, 16 Se | ep 2022         | Fri, 28 Oct    | t 2022     |             |         |
| ::    | ATI Pharmacol  | руу            |                                     | NG/100       | N                   | G      |                         | Thu, 27 (  | Oct 2022        | Thu, 27 O      | ct 2022    |             |         |
| ::    | ATI Medical Su | rgical Nursing | ţ                                   | NG/100       | N                   | G      |                         | Mon, 24    | Oct 2022        | Mon, 24 C      | oct 2022   |             |         |

A breakdown of grades per grade category, such as Classwork, Homework, Tests, etc., if applicable, is displayed at the top of the screen, as well as the student's Current grade in class.

| Demo  | graphic Enrollment Schedule Reques              | sts Grades Ab   | sences  | Activities R | Test<br>eferrals<br>History | Audit<br>Trail Grad | ISP SSS Choice B<br>Page | illing                                     |
|-------|-------------------------------------------------|-----------------|---------|--------------|-----------------------------|---------------------|--------------------------|--------------------------------------------|
| ME    | ED SURG NURS 2 Period 1 - M                     |                 |         |              |                             | ew Grades Summa     | IFY                      | Weighted Grade                             |
| Sco   | cent of Grade 50% 20%<br>re 264/300 B 106/100 A | 10%<br>NG       | 6       | 10%<br>NG    | 10%<br>NG                   |                     |                          | 93% A                                      |
| 9 Ass | ignments Export 🖄 👼 Filter: OF                  | Points Earned 🛔 | Grade 🛔 | Comment 🛓    | Assigned 🛔                  | Due 🛓               | Last Modified 🛓          | Category 🛓                                 |
| 53    | Teamwork Positive Attitude School Screenings    | NG/100          | NG      |              | Fri, 16 Sep 2022            | Fri, 28 Oct 2022    |                          | Skill Assessment/Labs/Clinicals/Attendance |
| ::    | ATI Pharmacology                                | NG/100          | NG      |              | Thu, 27 Oct 2022            | Thu, 27 Oct 2022    |                          | ATI Assessments                            |
| : :   | ATI Medical Surgical Nursing                    | NG/100          | NG      |              | Mon, 24 Oct 2022            | Mon, 24 Oct 2022    |                          | ATI Assessments                            |
| ::    | polio extra credit essay                        | 3/0             | EC      |              | Wed, 21 Sep 2022            | Thu, 22 Sep 2022    | Wed, 21 Sep 2022 1:17 pm | Quizzes/Quests/Homework                    |
| ::    | Love and Other Drugs Parkinson's extra credit   | 3/0             | EC      |              | Wed, 21 Sep 2022            | Thu, 22 Sep 2022    | Wed, 21 Sep 2022 1:21 pm | Quizzes/Quests/Homework                    |

The screen displays the Assignment name, Points possible / points earned, Grade, Comments, Assigned date and time, Due date and time, Category, Assignment Files attached, Date Last Modified, and Student Files uploaded.

| ME    | ED SURG NURS 2 Period 1 - M                                                  | TWHF - PN            | 1 - Lesl | ie Merritts          | S 🗸 🗹 Vie                | ew Grades Summa   | iry                         |                                          |
|-------|------------------------------------------------------------------------------|----------------------|----------|----------------------|--------------------------|-------------------|-----------------------------|------------------------------------------|
| Per   | Exams         Quizzes/Quests           cent of Grade         50%         20% | /Homework ATI<br>10% |          | ents Final Ex<br>10% | cams Skill Assess<br>10% | ment/Labs/Clinica | ls/Attendance/Participation | Weighted Grade                           |
| Sco   |                                                                              | NG                   |          | NG                   | NG                       |                   |                             | 93% A                                    |
| 7 Ass | ignments Export 🗟 🚔 Filter: OF                                               | Points Earned 🛔      | Grade 🛔  | Comment 🛔            | Assigned 🛓               | Due 🛓             | Last Modified 🛓             | Category 🛓                               |
| ::    | Teamwork Positive Attitude School Screenings                                 | NG/100               | NG       |                      | Fri, 16 Sep 2022         | Fri, 28 Oct 2022  |                             | Skill Assessment/Labs/Clinicals/Attendar |
| : ]   | ATI Pharmacology                                                             | NG / 100             | NG       |                      | Thu, 27 Oct 2022         | Thu, 27 Oct 2022  |                             | ATI Assessments                          |
| : ]   | ATI Medical Surgical Nursing                                                 | NG/100               | NG       |                      | Mon, 24 Oct 2022         | Mon, 24 Oct 2022  |                             | ATI Assessments                          |
| : ]   | polio extra credit essay                                                     | 3/0                  | EC       |                      | Wed, 21 Sep 2022         | Thu, 22 Sep 2022  | Wed, 21 Sep 2022 1:17 pm    | Quizzes/Quests/Homework                  |
| :3    | Love and Other Drugs Parkinson's extra credit                                | 3/0                  | EC       |                      | Wed, 21 Sep 2022         | Thu, 22 Sep 2022  | Wed, 21 Sep 2022 1:21 pm    | Quizzes/Quests/Homework                  |
| : 3   | Lazarus affect movie quiz                                                    | 100/100              | А        |                      | Thu, 15 Sep 2022         | Tue, 20 Sep 2022  | Tue, 20 Sep 2022 11:40 am   | Quizzes/Quests/Homework                  |
| :3    | Chapter 10-14 Exam                                                           | 76/100               | с        |                      | Mon, 19 Sep 2022         | Tue, 20 Sep 2022  | Mon, 19 Sep 2022 9:05 am    | Exams                                    |
| _     | Pharm Resp eyes ears exam                                                    | 99/100               | А        |                      | Thu, 15 Sep 2022         | Thu, 15 Sep 2022  | Fri, 16 Sep 2022 2:38 pm    | Exams                                    |

### Additional Features

You have the ability to navigate to other sections of student information using the tabs at the very top, such as Demographic, Enrollment, Schedule, etc.

|        |            | Billing    | oice   | 6 0 | SSS  | ISP<br>Page | Grad   | Audit<br>Trail | est<br>listory | eferrals | Activities | ces  | Absen    | Grades       | equests | lule Red | Schedul    | Enrollment    | Demographic    |
|--------|------------|------------|--------|-----|------|-------------|--------|----------------|----------------|----------|------------|------|----------|--------------|---------|----------|------------|---------------|----------------|
|        | Pass Date  | ra I EOC I | lgebr  |     |      | d Pass      | SA Rea | FCAT / I       |                |          |            | 2.00 | empted   | Credits Atte | 3 Tota  | PA 3.333 | ative GPA  | Cumul         |                |
|        | Pass Date  | try EOC    | eome   |     |      | s Date      | OC Pas | Civics E       |                |          |            | 5.00 | y Points | Quality      | 0       | A 0.000  | hted GPA   | nulative Weig | Cur            |
|        | ty Service | ommunit    | /let C |     |      | s Date      | OC Pas | istory E       | USE            |          |            |      | ort Year | Coho         | 0       | A 3.000  | GPA GPA    | liddle School | Current Year N |
|        | Hours      |            |        |     |      |             |        | ,              |                |          |            |      |          |              | )       | ed 2.00  | its Earned | Total Credi   |                |
|        | Pass Date  | gy I EOC I | Biolog |     |      | th Pass     | SA Mat | CAT/F          | 1              |          |            |      |          |              |         |          |            |               |                |
| Not Me | ourse Req  | Online Co  | Met 0  | 3   | 3.33 | ry GPA      | econda | Posts          |                |          |            |      |          |              |         |          |            |               |                |

Click the **down arrow** next to the student Photo to open the category menu, which includes quick links to the following screens/information, most of which can be accessed by <u>Student Info</u>: Demographics, Schedule, <u>Grades</u> or <u>Course History</u>, <u>Absences</u>, <u>Add Referral</u>, <u>Test History</u>, <u>SSS</u>, <u>Enrollment</u>, <u>Requests</u>, <u>Standard Grades</u>, <u>Activities</u>, <u>Referrals</u>, and <u>Grad Reqs</u>.

| Search S |                                            | Customized Li                             | st         |       |
|----------|--------------------------------------------|-------------------------------------------|------------|-------|
| Photo    | Student                                    |                                           | Student ID | Grade |
| 12 5     | 2                                          | mmatte                                    | 060059     | 30    |
|          | Demographics<br>Schedule<br>Course History | Enrollment<br>Requests<br>Standard Grades | 086729     | 31    |
| 0        | Add Referral<br>Test History               | Activities<br>Referrals<br>Grad Reqs      | 086463     | 30    |
|          | SSS                                        |                                           | 086886     | 31    |

You can also view the listed students in a **Customized List**, click on the tab. This will display the same list of students with your customized information.

The information/columns displays in the Customized List is set up via Users > <u>My Preferences</u> > Columns in Student Lists. This screen is also accessible via the **Customize Student List** tab on the Course History screen.

| Search Sci  | reen Simple List Custo | mized List | Custo | mize Student Li   | st                                    |  |  |  |  |  |  |  |
|-------------|------------------------|------------|-------|-------------------|---------------------------------------|--|--|--|--|--|--|--|
| 71 Students | 71 Students            |            |       |                   |                                       |  |  |  |  |  |  |  |
| Photo       | Student                | Student ID | Grade | Cumulative<br>GPA | Current Year Middle<br>School GPA GPA |  |  |  |  |  |  |  |
| •           | Acom                   | 087407     | 31    | N/A               | N/A                                   |  |  |  |  |  |  |  |
|             | Acost                  | 033917     | 31    | N/A               | N/A                                   |  |  |  |  |  |  |  |
| •           | Adams                  | 087615     | 31    | N/A               | N/A                                   |  |  |  |  |  |  |  |

Click the **floppy disk** icon to export the listed data to an Excel spreadsheet.

| Full Year Course History |                   |                      |  |  |  |  |  |  |  |  |
|--------------------------|-------------------|----------------------|--|--|--|--|--|--|--|--|
| Search So                | reen Simple       | List Customized List |  |  |  |  |  |  |  |  |
| 206 Studer               | nts 🖪             |                      |  |  |  |  |  |  |  |  |
| Stud                     | ent               |                      |  |  |  |  |  |  |  |  |
| 💄 👻 <u>Aguil</u> a       | ar, Donn Rene Rec | ar Jr                |  |  |  |  |  |  |  |  |

You can also sort data by clicking on any of the headers. Click once for ascending results; click twice for descending results.

| port 🐴 🚔   | Filter: OFF Toggle Columns                                                      |                                                                                                    |                                                                                                    |                                                                                                    |                                                                                                    |                                                                                                    |                                                                                                    |                                                                                                    |                                                                                                    |                                                                                                    |                                                                                                    |                                                                                                    |
|------------|---------------------------------------------------------------------------------|----------------------------------------------------------------------------------------------------|----------------------------------------------------------------------------------------------------|----------------------------------------------------------------------------------------------------|----------------------------------------------------------------------------------------------------|----------------------------------------------------------------------------------------------------|----------------------------------------------------------------------------------------------------|----------------------------------------------------------------------------------------------------|----------------------------------------------------------------------------------------------------|----------------------------------------------------------------------------------------------------|----------------------------------------------------------------------------------------------------|----------------------------------------------------------------------------------------------------|
| Course # 🛊 | Course ≰                                                                        |                                                                                                    | Teacher                                                                                                    | Attended Hours 🛓                                                                                                    | Q1 🛊                                                                                                    | S1 🛊                                                                                                    | Q3 🛔                                                                                                    | S2 🛔                                                                                                    | SS1 🛊                                                                                                    | SS 🜲                                                                                                    | FY 🛔                                                                                                    | Credits (                                                                                                    |
| PRN0291    | MED SURG NURS 2                                                                 |                                                                                                    | Torrez, W                                                                                                    | 125.40                                                                                                    | 93% A                                                                                                    |                                                                                                    | NG                                                                                                    |                                                                                                    |                                                                                                    |                                                                                                    |                                                                                                    | 0                                                                                                    |
| PRN0290    | MED SURG NURS 1                                                                 | •                                                                                                    | Torrez, W                                                                                                    | 107.50                                                                                                    |                                                                                                    |                                                                                                    |                                                                                                    |                                                                                                    |                                                                                                    |                                                                                                    |                                                                                                    | 0                                                                                                    |
| PRN0098    | PRAC NURSE 1 FOUND                                                              |                                                                                                    | Torrez, W                                                                                                    |                                                                                                    |                                                                                                    |                                                                                                    |                                                                                                    |                                                                                                    |                                                                                                    |                                                                                                    | 94% A                                                                                                    | 0.5                                                                                                    |
| PRN0099    | PRAC NURSE 2 FOUND                                                              | •                                                                                                    | Torrez, W                                                                                                    |                                                                                                    |                                                                                                    |                                                                                                    |                                                                                                    |                                                                                                    |                                                                                                    |                                                                                                    | 86% B                                                                                                    | 0.5                                                                                                    |
| PRN0290    | MED SURG NURS 1                                                                 | 1                                                                                                    | Merritts, Leslie                                                                                                    |                                                                                                    |                                                                                                    |                                                                                                    |                                                                                                    |                                                                                                    |                                                                                                    |                                                                                                    | 88% B                                                                                                    | 0.5                                                                                                    |
| H170602    | NURSING ASSISTANT                                                               | 1                                                                                                    | N/A                                                                                                    |                                                                                                    |                                                                                                    |                                                                                                    | 95% A                                                                                                    |                                                                                                    |                                                                                                    |                                                                                                    |                                                                                                    | 0.5                                                                                                    |
|            | PRN0291           PRN0290           PRN0098           PRN0099           PRN0290 | PRN0291     MED SURG NURS 2       PRN0290     MED SURG NURS 1       PRN0098     PRAC NURSE 1 FOUND       PRN0099     PRAC NURSE 2 FOUND       PRN0290     MED SURG NURS 1 | PRN0291       MED SURG NURS 2         PRN0290       MED SURG NURS 1         PRN0098       PRAC NURSE 1 FOUND         PRN0099       PRAC NURSE 2 FOUND         PRN0290       MED SURG NURS 1 | PRN0291     MED SURG NURS 2     Torrez, W       PRN0290     MED SURG NURS 1     Torrez, W       PRN0098     PRAC NURSE 1 FOUND     Torrez, W       PRN0099     PRAC NURSE 2 FOUND     Torrez, W       PRN0290     MED SURG NURS 1     Merritts, Leslie | PRN0291     MED SURG NURS 2     Torrez, W     125.40       PRN0290     MED SURG NURS 1     Torrez, W     107.50       PRN0098     PRAC NURSE 1 FOUND     Torrez, W       PRN0099     PRAC NURSE 2 FOUND     Torrez, W       PRN0290     MED SURG NURS 1     Merritts, Leslie | PRN0291MED SURG NURS 2Torrez, W125.4093% APRN0290MED SURG NURS 1Torrez, W107.50107.50PRN0098PRAC NURSE 1 FOUNDTorrez, W107107.50PRN0099PRAC NURSE 2 FOUNDTorrez, W107.50107.50PRN0290MED SURG NURS 1Merritts, Leslie107.50 | PRN0291     MED SURG NURS 2     Torrez, W     125.40     93% Å       PRN0290     MED SURG NURS 1     Torrez, W     107.50       PRN0098     PRAC NURSE 1 FOUND     Torrez, W     107       PRN0099     PRAC NURSE 2 FOUND     Torrez, W     107       PRN0290     MED SURG NURS 1     Merritts, Leslie     100 | PRN0291MED SURG NURS 2Torrez, W125.4093% ANGPRN0290MED SURG NURS 1Torrez, W107.50CCPRN0098PRAC NURSE 1 FOUNDTorrez, WCCCPRN0099PRAC NURSE 2 FOUNDTorrez, WCCCPRN0290MED SURG NURS 1Merritts, LeslieCCC | PRN0291MED SURG NURS 2Torrez, W125.4093% ANGPRN0290MED SURG NURS 1Torrez, W107.50Image: Constraint of the second second secon | PRN0291         MED SURG NURS 2         Torrez, W         125,40         93% A         NG         Image: NG Stress of the stress of the stres of the stress of the stress of the stress of the | PRN0291         MED SURG NURS 2         Torrez, W         125.40         93% A         NG         Image: Med Surg Nurs 1           PRN0290         MED SURG NURS 1         Torrez, W         107.50         Image: Med Surg Nurs 1         Image: Med Surg Nurs 1         Image: Med Surg Nurs 1         Image: Med Surg Nurs 1         Image: Med Surg Nurs 1         Image: Med Surg Nurs 1         Image: Med Surg Nurs 1         Image: Med Surg Nurs 2         Image: Med Surg Nurs 2         Image: Med Surg Nurs 1         Image: Med Surg Nurs 1         Merritts, Leslie         Image: Med Surg Nurs 1         Image: Med Surg Nurs 1 | PRN0291       MED SURG NURS 2       Torrez, W       125.40       93% A       NG       A       A         PRN0290       MED SURG NURS 1       Torrez, W       107.50       Image: Constraint of the constraint of the cons |

To make the list full screen, click on the **expansion** icon (four arrows) next to the Search text box. Once in full screen mode, click the icon again to exit full screen.

| $\leftarrow \rightarrow $ | C 🏠 🔒 sandbox.focusschoolso         | ftware.com/v | vriters02 | 2/Modules.php?m | odname=Grades/Studen 🗣 🖞              | ☆ 🛛 🚯 :            |  |  |  |  |  |  |
|---------------------------|-------------------------------------|--------------|-----------|-----------------|---------------------------------------|--------------------|--|--|--|--|--|--|
| 🥸 Proficen                | cy Site 🧳 Writers' Trunk 🧔 Writers' | ERP Demo     | Scree     | nSteps 🕇 Help D | oc Updates 🤵 ERP for Focus Em         | 💠 JIRA 🛛 😕         |  |  |  |  |  |  |
| 78 Students               | 78 Students 🖺 Search                |              |           |                 |                                       |                    |  |  |  |  |  |  |
| Photo                     | Student                             | Student ID   | Grade     | Cumulative GPA  | Current Year Middle School GPA<br>GPA | Cumulative Credits |  |  |  |  |  |  |
| •                         | Acosta, Giavanna Thomas 🛧           | 0033917      | 31        | N/A             | N/A                                   |                    |  |  |  |  |  |  |
| •                         | Adams, Debra Morgan                 | 087615       | 31        | N/A             | N/A                                   |                    |  |  |  |  |  |  |
| •                         | Amal, Anderson Neo                  | 087707       | 31        | N/A             | N/A                                   |                    |  |  |  |  |  |  |
| •                         | Atencio, Benny Ozark                | 0035506      | 30        | N/A             | N/A                                   |                    |  |  |  |  |  |  |

If looking for specific information housed within the resulting students, type the information in the **Search** text box provided and press **Enter**.

| Search Scr         | Search Screen Simple List Customized List |            |       |                   |                                       |                       |           |  |  |  |  |  |  |
|--------------------|-------------------------------------------|------------|-------|-------------------|---------------------------------------|-----------------------|-----------|--|--|--|--|--|--|
| 78 Students 🖫 am 🔛 |                                           |            |       |                   |                                       |                       |           |  |  |  |  |  |  |
| Photo              | Student                                   | Student ID | Grade | Cumulative<br>GPA | Current Year Middle<br>School GPA GPA | Cumulative<br>Credits | Relevance |  |  |  |  |  |  |
| •                  | Adams, Debra Morgan                       | 087615     | 31    | N/A               | N/A                                   |                       |           |  |  |  |  |  |  |
| •                  | Amal, Anderson Neo.                       | 0087707    | 31    | N/A               | N/A                                   |                       |           |  |  |  |  |  |  |
| •                  | Carter, William Frantzy                   | 033140     | 31    | N/A               | N/A                                   |                       |           |  |  |  |  |  |  |
|                    | <u>Dames, Jerry Quasi</u>                 | 087293     | 30    | N/A               | N/A                                   |                       |           |  |  |  |  |  |  |

If the chart contains several pages of information, **Page** numbers will displays along with **Prev** and **Next** buttons. Utilize these buttons to sift through pages. Click the **Page** text box to enter a page number. Press **Enter** to jump to that page.

| Show A                                                                                            | ll Years 🗹 Show All | Schools | Sho | w Exams    | Show Inactive Courses Gr |  |  |  |  |
|---------------------------------------------------------------------------------------------------|---------------------|---------|-----|------------|--------------------------|--|--|--|--|
| • Prev     Page: 3     / 6     Next >     127 Records     Export     Image: 3     Filter:     OFF |                     |         |     |            |                          |  |  |  |  |
| Year 🛔                                                                                            | School 🖕            |         | Pd  | Course # 🛔 | Course 🛓                 |  |  |  |  |
| 2015-2016                                                                                         | MIDDLE SC           | HOOL    | 06  | 0500012    | M/J PER/CAR/SCH2 C/P     |  |  |  |  |
| 2015-2016                                                                                         | MIDDLE SC           | HOOL    | 06  | 0500012    | M/J PER/CAR/SCH2 C/P     |  |  |  |  |
| 2014-2015                                                                                         |                     | Middle  | 01  | 8207310    | INTROD TO INFO TECH      |  |  |  |  |
| 2014-2015                                                                                         |                     | Middle  | 02  | 1205040    | M/J MATH 2               |  |  |  |  |

To export data to an Excel spreadsheet, click on the **Excel** icon in the **Export** section.

| ✓ Show All<br>Years |        | Show All<br>Schools | □ Show □ Show Inactive<br>Exams Courses |
|---------------------|--------|---------------------|-----------------------------------------|
| 6 Records           | Export | t 🐴 🖶               | Filter: OFF Toggle Columns              |
| Year 🛔              | Pd 🛔   | Course # 🛔          | Course 🛓                                |
| 2022-2023           | 01     | PRN0291             | MED SURG NURS 2                         |
| 2021-2022           | 01     | PRN0290             | MED SURG NURS 1                         |
| 2021-2022           | 01     | PRN0098             | PRAC NURSE 1 FOUND                      |
| 2021-2022           | 01     | PRN0099             | PRAC NURSE 2 FOUND                      |
| 2022-2023           |        | PRN0290             | MED SURG NURS 1                         |
| 2022-2023           |        | H170602             | NURSING ASSISTANT                       |
|                     |        |                     |                                         |

To print data, click on the **Printer** icon in the **Export** section.

| Prev Page: 3 / 6 Next > 127 Records Export 🛐 🚍 Filter: OFF Toggle Columns |               |      |            |                      |           |      |  |  |  |  |  |
|---------------------------------------------------------------------------|---------------|------|------------|----------------------|-----------|------|--|--|--|--|--|
| Year 🛔                                                                    | School 🛓      | Pd 🜲 | Course # 🛓 | Course 🛓             | Teacher 븆 | S1 ( |  |  |  |  |  |
| 2015-2016                                                                 | MIDDLE SCHOOL | 06   | 0500012    | M/J PER/CAR/SCH2 C/P | Colvin, J |      |  |  |  |  |  |
| 2015-2016                                                                 | MIDDLE SCHOOL | 06   | 0500012    | M/J PER/CAR/SCH2 C/P | Lewis, K  |      |  |  |  |  |  |
| 2014-2015                                                                 | t Middle      | 01   | 8207310    | INTROD TO INFO TECH  | Kildow, R | 91%  |  |  |  |  |  |
| 2014-2015                                                                 | t Middle      | 02   | 1205040    | M/J MATH 2           | Wing, A   |      |  |  |  |  |  |
| 2014-2015                                                                 | t Middle      | 03   | 1001040    | M/J LANG ARTS 2      | Hayes, H  |      |  |  |  |  |  |
| 2014-2015                                                                 | t Middle      | 04   | 2106010    | M/J CIVICS           | Allen, H  |      |  |  |  |  |  |

Click **Filters** to further breakdown data.

| Show All   | Years 🗹 Show All Schools 🗌 Sho | ow E | xams 🗆 She   | ow Inactive C | Courses Group B  | y Course Update             | •          | 🕑 Vie  |
|------------|--------------------------------|------|--------------|---------------|------------------|-----------------------------|------------|--------|
| 21 Records | Export 🖄 🚔 Filter: ON          | Τ    | oggle Column | S             |                  |                             |            |        |
| •          | •                              | V    | •            | •             | 😯 weld 🔻         | •                           | 0          | V      |
|            |                                |      |              |               | 😑 art 🔹          | Contains                    | Not        | L      |
| Year       | School 🛊                       |      | Pd 🌲         | Course # 🛔    | Course 🖕         | Equals                      | Not        | S1 🌲   |
| 2020-2021  | TECHNICAL CENTER               |      | 0107         | PMT0074       | WELDER           | Starts with                 | Not        |        |
| 2020-2021  | TECHNICAL CENTER               |      | 0107         | PMT0070       | WELDER ASSISTANT | Ends with                   | Not        |        |
| 2020-2021  | TECHNICAL CENTER               |      | 0107         | PMT0071       | WELDER ASSISTANT | Has value                   | Not        |        |
| 2020-2021  | FECHNICAL CENTER               |      | 0107         | PMT0072       | WELDER, SMAW 1   | Greater<br>Greater or equal | Not<br>Not | -      |
| 2020-2021  | TECHNICAL CENTER               |      | 0107         | PMT0073       | WELDER, SMAW 2   | Less                        | Not        | -      |
| 2018-2019  | HIGH SCHOOL                    |      | 01           | 8800530       | CULINARY ARTS 3  | Less or equal               |            | 100% A |
| 2018-2019  | HIGH SCHOOL                    |      | 02           | 8800540       | CULINARY ARTS 4  | Between                     | Not        | 100% A |
| 2017-2018  | HIGH SCHOOL                    |      | 03           | 8800530       | CULINARY ARTS 3  | Redd, B                     |            | 91% A  |

- **a.** To add more than one filter to a column, click on the **green plus sign**.
- **b.** To delete an added filter, click on the **red minus sign**.
- **c.** Select the **gray arrow** for more filtering options.

#### For more information, see <u>Filters</u>.

Click **Toggle Columns** to customize the columns displayed. For a complete list of columns, be sure **Show [State] fields** is selected, then you can clear the selection for any columns you do not want displayed.

| Toggle Columns                                                                                       |                                                                |                |
|----------------------------------------------------------------------------------------------------|----------------------------------------------------------------|----------------|
| Prev     Arking Period     Course                                                                    | 🗑 🔄 Filter: OFF 🛛 Toggle Column                                |                |
| Ye Grade                                                                                             | ¢ Course Number ♦                                              | Percent  Grade |
| Grade Scale<br>Cred. Attempted<br>Cred. Earned                                                       |                                                                |                |
| GPA PTS<br>Weighted GPA                                                                              | R ASSISTANT 1 PM 🔽 PMT0070                                     | 93 A           |
| Treacher     Grad Subject                                                                            | R ASSISTANT 2 PM V PMT0071                                     | 83 B           |
| Comments                                                                                             | R, SMAW 1 PMT0072 MT0072                                       | 89 B           |
| Conduct<br>Conduct<br>Conduct                                                                        | R, SMAW 2 PMT0073 PMT0073                                      | 83 B           |
| Last Updated                                                                                         | OLL. READINESS 1 1200700                                       | 82 B           |
| 20 District     ✓ School     Gradelevel                                                              | TO HOS TOUR 8850 V 8850110<br>DIV ED-OJT 8300420 V 8300420 SVN | 98 A           |
| Course Number, Substituted                                                                           | TAT W/APPS HON 1 V 1210300                                     | 86 B           |
| Course Flag 2                                                                                        | CI FOUND 1 8106810 V 8106810                                   | 74 C           |
| Course Flag 4                                                                                        | FL COLL PREP 100 V 1001405                                     | 85 B           |
| Instructional Hours<br>Industry Certification Identifier                                             | GOVT HON 2106320 2106320                                       | 67 D           |
| Industry Certification Outcome     Industry Certification Date     Industry Certification Identifier | HON 2003350 2003350                                            | 86 B           |
| 20 21 21 21 21 21 21 21 21 21 21 21 21 21                                                            | MICS 2102310 2102310                                           | 87 B           |
| Q 3rd Industry Certification Identifier                                                              | FL COLL PREP 100 IN 1001405                                    | 82 B           |

To change the amount of grade records displayed, click in the text field for **Page Size**. This is defaulted at 20 records a page. Enter the number of records you would like displayed per page and press **Enter**.

| Demog                                                                                                    | raphic Enro | Iment Schedule Requ | uests Grades Absences   | Activities Referrals | Test<br>History | Audit<br>Trail Gr | ad ISP SS<br>Page SS | S Choice Billing  |                |               |             |
|----------------------------------------------------------------------------------------------------|-------------|---------------------|-------------------------|----------------------|-----------------|-------------------|----------------------|-------------------|----------------|---------------|-------------|
| Cours                                                                                                    | e History   |                     |                         |                      |                 |                   |                      |                   |                | Full 2022 Yea | r All Years |
| Cumulative GPA: 3.333       Total Credits Attempted: 2.00       Program Code: H170607       Attended Hours: 1009       Program Code: 9900000       Attended Hours: 0         Cumulative Weighted GPA: 0.000       Quality Points: 5.00       Program Title: Practical Nursing       Required Hours: 1350       Program Title: ABE       Required Hours: NA         Current Year Middle School GPA 3.000       Cohort Year:       Earned CPC: A,B       Percentage Completed: 75%       Earned CPC: NA       Percentage Completed: NA         Total Credits Earned: 2.00       Enrolled Hours: 163.5       Basic Skills Exam: NO       Enrolled Hours: 163.5       Basic Skills Exam: NO |             |                     |                         |                      |                 |                   |                      |                   |                |               |             |
| 4 Grades       C View Grades Summary       Comment Codes       High School Transcript       Print       Show Florida fields       Save         Export I I I I I I I I I I I I I I I I I I I                                                                                                    |             |                     |                         |                      |                 |                   |                      |                   |                |               |             |
|                                                                                                    | Year 🛊      | Marking Period 🛔    | Course 🛊                | Course Number 🛊      | Percent 🖨       | Grade 🛊           | Grade Scale 🛊        | Cred. Attempted 🛔 | Cred. Earned 🌲 | GPA PTS 🖨     | Weighted    |
| 53                                                                                                    | 2022-2023   | Term 1              |                         |                      |                 |                   | TCTC Gr 🔻            | 0.5               |                |               |             |
| - 23                                                                                                    | 2022-2023   | Full Year           | MED SURG NURS 1 PRN0290 | PRN0290              | 88              | В                 | Health C 🔽           | 0.50              | 0.50           | 3.00          | 0.00        |
| - 33                                                                                                    | 2022-2023   | Term 2              | NURSING ASSISTANT H170  | H170602              | 95              | Α                 | TCTC Gr 🔻            | 0.50              | 0.50           | 4.00          | 0.00        |
| - 33                                                                                                    | 2021-2022   | Full Year           | PRAC NURSE 1 FOUND PR   | PRN0098              | 94              | Α                 | Tech Cen 🔻           | 0.50              | 0.50           | 4.00          | 0.00        |
| - 33                                                                                                    | 2021-2022   | 🚺 Full Year 🛛 🔻     | PRAC NURSE 2 FOUND PR   | PRN0099              | 86              | в                 | Tech Cen 🔻           | 0.50              | 0.50           | 3.00          | 0.00        |